## **Isabel Bielsa Fernández Rosa del Carmen Torres Vera**

## **Informática 1**

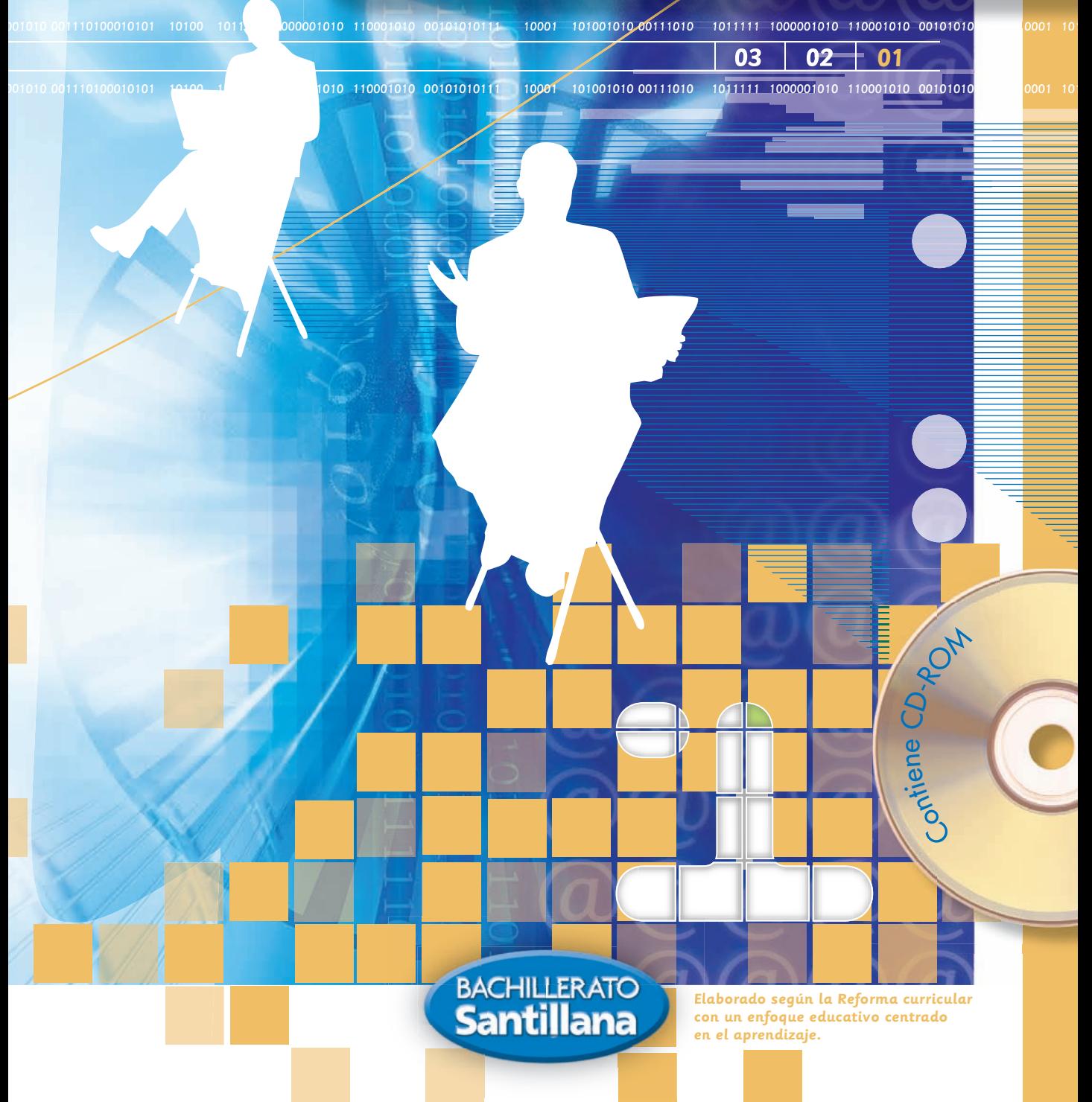

**Elaborado según la Reforma curricular con un enfoque educativo centrado en el aprendizaje.**

# **Informática1**

## Isabel Bielsa Fernández Rosa del Carmen Torres Vera

El libro **Informática 1** es una obra colectiva, creada y diseñada en el Departamento de Investigaciones Educativas de Editorial Santillana, con la dirección de Clemente Merodio López.

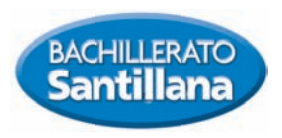

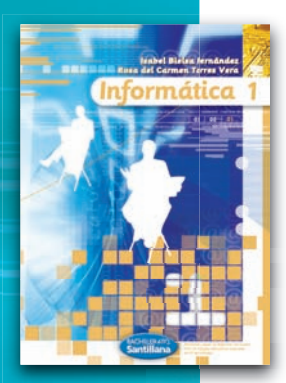

#### El libro **Informática 1** fue elaborado en Editorial Santillana por el siguiente equipo

edición Javier A. Suárez

 coordinación editorial Roxana Martín-Lunas Rodríguez corrección de estilo Pablo Mijares Muñoz SEÑO DE INTERIORES Martha Covarrubias Newton Leonardo Pérez Ramírez coordinación de diseño e iconografía Martha Covarrubias Newton investigación iconográfica Paula Arroio Sandoval ilustradores Juan Morales • Manuel Romero Eraña fotografía Banco Imagina • Unai Miquelajauregui Facultad de Química de la UNAM Rina Balvanera • Naandeyé García Villegas Astrid Stoopen Mendoza textos originales Jesús Dieguez Nanclares. *Aplicaciones informáticas*, Santillana, Madrid, 2003.

editora en jefe de bachillerato Roxana Martín-Lunas Rodríguez

gerencia de investigación y desarrollo Armando Sánchez Martínez

gerencia de procesos editoriales Laura Milena Valencia Escobar

gerencia de diseño Mauricio Gómez Morin Fuentes

coordinación de arte y diseño Francisco Ibarra Meza

coordinación de Autoedición Óscar Tapia Márquez

digitalización de imágenes José Perales Neria • Gerardo Hernández Ortiz María Eugenia Guevara Sánchez

 fotomecánica electrónica Gabriel Miranda Barrón • Manuel Zea Atenco Benito Sayago Luna

La presentación y disposición en conjunto y de cada página de **Informática 1** son propiedad del editor. Queda estrictamente prohibida la reproducción parcial o total de esta obra por cualquier sistema o método electrónico, incluso el fotocopiado, sin autorización escrita del editor.

D.R. © 2006 por EDITORIAL SANTILLANA, S. A. DE C. V. Av. Universidad 767, 03100, México, D. F.

ISBN: 970-29-0886-8

Primera edición: abril de 2006

Primera reimpresión: enero de 2008

Miembro de la Cámara Nacional de la Industria Editorial Mexicana. Reg. Núm. 802

## Presentación

**L**a presente obra está destinada a jóvenes que empiezan sus estudios de bachillerato. Se realizó con la finalidad de cubrir un curso completo de informática que abarque desde los conceptos básicos hasta el conocimiento y manejo de un procesador de textos.

El libro se estructura en cuatro unidades; la primera tiene como propósito introducir al lector en el ámbito de la informática; los diversos temas que la componen informan sobre la historia de las computadoras, cómo están constituidas, cómo funcionan, dónde se aplican y, por último, sobre los aspectos éticos y legales relacionados con las tecnologías de la información y comunicación.

En la segunda unidad, se avanza por un terreno más práctico: se introduce a los estudiantes en el conocimiento y manejo del sistema operativo; se explican las funciones principales de dicho sistema y se muestra cómo se pueden optimizar los recursos informáticos; se estudian los virus computacionales y las maneras de neutralizarlos.

La tercera unidad está dedicada a exponer lo relativo a los programas didácticos y de consulta; se hace una breve, pero rigurosa, revisión de diccionarios, enciclopedias, tutoriales y cursos completos que actualmente existen, ya sea grabados en discos o alojados en sitios de Internet.

**<sup>U</sup>lise<sup>s</sup> <sup>V</sup>ida<sup>l</sup> <sup>L</sup>.** La cuarta unidad contiene una amplia exposición sobre el funcionamiento de un procesador de textos; la información contenida en esta unidad es suficiente para que los lectores adquieran las habilidades necesarias para realizar, por medio de la computadora, cualquier trabajo escolar y otros documentos.

Todos los contenidos se exponen con un estilo apropiado para el nivel de los estudiantes de bachillerato: se usa un vocabulario sencillo, familiar a los jóvenes; cuando se introducen términos técnicos o neologismos, se definen o describen apropiadamente. Todos los procedimientos se explican detalladamente. Las explicaciones se complementan con diversas ilustraciones a todo color.

El aprendizaje de los contenidos se favorece con diversas actividades, distribuidas en todo el libro. Para la realización de algunas de ellas, el libro se apoya con un disco compacto, que contiene los archivos requeridos en los ejercicios; este disco contiene también las respuestas de las actividades para que el estudiante pueda evaluar su aprendizaje.

Esperamos que la conjunción de todos estos recursos y estrategias contribuya para que todos los lectores desarrollen las capacidades de comunicación tan necesarias en esta época, en que la información y la tecnología se han convertido en un producto sumamente valioso.

# **Informática 1........**

## **UNIDAD1**

#### **Introducción al estudio de la informática <sup>6</sup>**

- **1** Terminología básica 8
	- •Datos 8
	- •Informática 9
	- •Computación 10
	- •Sistema de cómputo 10
	- •Computadora 11
	- •Componentes físicos (hardware) 11
	- •Componentes lógicos (software) 12
	- •Tecnologías de Información y Comunicación (TIC) 14

#### **2**  Evolución tecnológica de las computadoras 15

- •Evolución y tendencias en el desarrollo de las computadoras 15 Primera generación (1951-1958) 15 Segunda generación (1959-1964) 15 Tercera generación (1964-1971) 16 Cuarta generación (1971-1981) 17 Quinta generación (1981 a la actualidad) 17 Tendencias de desarrollo 18
- •Evolución continua 19
- •Perfil del usuario 19 Actitudes 19 Valores 19
- Actualización permanente 19
- •Aplicaciones e impacto de la informática en la sociedad actual 20 Social 20 Cultural 20 Científico 20 Laboral 21
	- Ecología y ambiente 21

#### **3**  Funcionamiento de un sistema de cómputo 22

- •Principales componentes 22 Procesador 22 Memoria principal 24 Dispositivos de entrada 24 Dispositivos de salida 28 Dispositivos de almacenamiento 29 •Funciones e interrelación
- de los componentes 32

#### **4**  Programas de aplicación 33

- •Definición 33
- •Requerimientos del usuario 34
- •Importancia de la actualización 34

#### **5**  La computadora

#### y la comunicación 35

- •Redes locales 35 •Internet 36
- Correo electrónico 36 Conversación en línea 36 Videoconferencia 37
- •Ventajas del uso de la computadora para establecer comunicación 37

#### **6** Aplicaciones modernas de la computación 38

- •Robótica 38
- •Realidad virtual 38
- •Inteligencia artificial 39
- •Sistemas expertos 39

#### **7** Ética y aspectos legales en el uso de las Tecnologías de la Información

#### y Comunicación (TIC) 40

- •Ética del usuario 40
- Aspectos legales 40
- •Derechos de autor y copia ilegal de programas informáticos 41

Actividades de repaso 42

## **UNIDAD <sup>2</sup> Sistema operativo**

### **y optimización de recursos <sup>44</sup>**

- **1**  Introducción a los sistemas operativos 46
	- •Concepto 46
	- Funciones 47
	- Tipos 47
	- •Evolución 47

#### **2**  Sistemas operativos en ambiente gráfico 49 •Características 49

•Elementos comunes de los ambientes gráficos 50 El menú de inicio 50 Los iconos 52 Cuadros de diálogo 53 El ratón 54 •Ventajas 55

#### **3**  Tareas comunes 56

- •Arranque del sistema operativo e inicio de sesión 56
- •Acceso a las aplicaciones 56
- •Ventanas, barras de herramientas y menús 58 Elementos de una ventana 58
- •Exploradores de archivos 61
- Administrador de archivos 62 Acciones de transferencia 62 Acciones de impresión 65 Acciones de respaldo 66 Acciones de compresión 66 Acciones de eliminación 67
- •Administración de dispositivos 68 Actividades 69

#### **4**  Optimización de recursos empleados en la informática 70

- •El recurso humano: importancia del uso adecuado del tiempo 70
- •Consumibles: energía eléctrica, papel, tinta, cartuchos, etcétera 71 •Ventajas 72

### **5**  Virus y antivirus

#### computacionales 73

- •Definición de virus 73
- •Virus más comunes, características y efectos 74
- •Software malicioso (*malware*) 75 Hoax 75

#### Spam 75

- •Síntomas típicos de una infección 75
- •Medidas de prevención de virus 76
- •Definición de antivirus 77
- •Antivirus de uso común, características y funcionamiento 78
- •Uso de antivirus 79

#### Los antivirus en línea 79 Los antivirus en la computadora 79 Actividades 80

#### **6**  Seguridad de la información 82

- •Importancia 82
- •Respaldos de información 82
- •Protección de documentos 83

Actividades de repaso 84

## **UNIDAD 3**

#### **Programas didácticos y programas de consulta <sup>86</sup>**

**1** Programas de consulta 88 •Diccionarios y enciclopedias

en multimedia 88 Características 89 Ventajas 89 Requerimientos y opciones de instalación 90 Aplicación práctica 91 •Mapas y atlas mundiales en multimedia 91 Características 92 Ventajas 92 Requerimientos y opciones de instalación 92 Aplicación práctica 92 Actividades 93

#### **2** Programas didácticos 94

•Cursos 94 Tipos 94 Características 95 Ventajas 96 Requerimientos y opciones de instalación 96 Aplicación práctica 96 •Tutoriales 97 Tipos 97 Características 97 Ventajas 98 Requerimientos y opciones de instalación 98 Aplicación práctica 98 Actividades de repaso 99

## **UNIDAD 4**

#### **Procesador de textos <sup>100</sup> 1**  Introducción a los procesadores de textos 102

**..................................................**

#### •Definición 102

- •Ventajas 102
- 
- Aplicaciones 102 •Procesadores de textos de uso común 102 •Modo de operación 103 Forma de acceso 103 Ambiente de trabajo 103 Elementos de la ventana 104 Barras 105 Más botones 105 Regla 105 Ventana del documento 106
- Cuadro de desplazamiento 106 •Operaciones básicas 108 Iniciar 108 Abrir 108 Guardar 108 Guardar automáticamente 108 Guardar como 110 Imprimir 110 Cerrar 110 Salir 110 Actividades 111

#### **2**  Ayuda del procesador de palabras / ayuda en línea 112

- •Importancia y ventajas de su uso 112
- •Características de los diferentes tipos de ayuda 112
- •Uso de la ayuda 114

#### **3** Elaboración de documentos 115 •Planeación del documento 115

- •Abrir y guardar un documento nuevo 115
- •Configurar página 116
- Editar texto 117 Mover 117 Copiar 118
	- Borrar 118
	- Buscar y reemplazar 118 Deshacer y rehacer 119
	- Insertar salto de página 119

 Encabezado y pie de página 120 Corregir ortografía y gramática 120 Actividades 122

#### **4** Formato de documentos 123

- •Fuentes 123 Tamaño 123 Estilo 123 Color 124
- •Alineación y desplazamiento 124 Tipos de alineación 124 Sangría 125 Tabulaciones 127 Espaciado 129
- •Numeración y viñetas 130
- •Bordes y sombreado 132

#### Actividades 134

#### **5**  Tablas 135

- •Insertar tablas 135
- •Ajustar las filas y columnas de la tabla 135
- •Agregar / eliminar filas / columnas 136
- •Aplicar formato 136
- •Ordenar 137
- •Dibujar 138
- •Dividir y combinar celdas 138

#### Actividades 140

- **6**  Operaciones de inserción 141
	- •Imagen prediseñada 141
	- •Gráfico 141
	- •Símbolos 142
	- •Referencia 142
	- •Objetos 143
- Actividades 144

#### **7**  Opciones de impresión 145

- •Presentación preliminar 145
- •Calidad de la impresión 146
- •Impresión parcial o total 146
- •Número de copias 146 Actividades 146

Actividades de repaso 147 Bibliografía 150

# **1 Introducción al estudio de la Informática**

## **En esta unidad aprenderás**

- **Terminología básica**
- **La evolución tecnológica de las computadoras**
- **El funcionamiento de un sistema de cómputo**
- **Programas de aplicación**
- **La computadora y la comunicación**
- **Aplicaciones modernas de la computación**
- **Ética y aspectos legales en el uso de las tecnologías de la información y comunicación (TIC)**

## **1 Terminología básica**

 **E**n una era en la que las computadoras se han convertido en una herramienta de gran utilidad para nuestra vida diaria, es necesario aprender el significado y el uso de los términos básicos de computación.

**Lista** 

#### **Datos**

**Dato** es una palabra o un número o un conjunto de palabras o números que aislados no tienen sentido o significado, pero que si se relaciona con otros mediante algún tipo de procesamiento se convierte en información significativa y útil.

La información que maneja el ser humano se representa por combinaciones de números o letras con las que se forman cantidades y palabras. Para las cantidades se emplea el sistema numérico decimal, que usa los dígitos 0 a 9. Para las palabras se utiliza el alfabeto del idioma en uso, en nuestro caso el alfabeto español. Sin embargo, la computadora no es capaz de aprovechar estos sistemas. Ella sólo puede representar dos estados: **encendido** y **apagado**. Es como un interruptor de luz que deja pasar o no la corriente eléctrica. El estado encendido se representa con un 1 y el apagado con un 0. Este sistema, basado en la aplicación de ceros y unos, se denomina **sistema binario**, y es el que emplean todas las computadoras del mundo.

Cuando, por medio del teclado, introducimos una cantidad en la computadora, dicha cantidad se convierte en un número del sistema binario para que la computadora pueda trabajar con él. Por el contrario, cuando la computadora tiene que mostrar un resultado, el número binario se pasa a decimal y después lo exhibe en el monitor o se saca por la impresora.

Se denomina **bit** la unidad mínima de información que se puede representar, es decir, un 0 o un 1. Sin embargo, la más utilizada es el **byte**, también llamado **octeto**, que está compuesto por una combinación de 8 bits (unos y ceros) y representa un carácter. Un comité estadounidense se encargó de crear un código estándar denominado Código ASCII (*American Standar Code for Information Interchange* o Código Estándar Americano para el Intercambio de Información) (tabla 1), que es utilizado por todas las computadoras personales (o PC, que significa *Personal Computer* en inglés). 01000000010000010100001001000011010001000

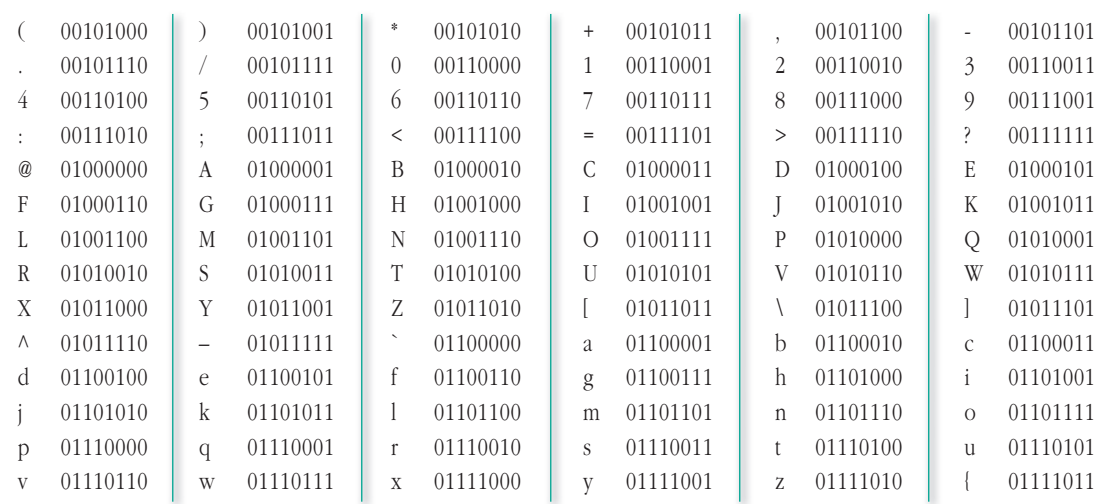

#### tabla **1** vista parcial del código ASCII.

Hablar de un byte en informática es lo mismo que hablar de un gramo en peso o de un metro en longitud. Cuando alguien se pesa no dice que pesa cincuenta mil gramos, sino cincuenta kilos, es decir, se ha establecido una escala de magnitudes de forma que sea más fácil manejar

grandes cantidades. Nadie habla de miles de metros sino de kilómetros. Lo mismo ocurre en informática. Para trabajar con grandes cantidades, aparecen nuevas magnitudes que nos facilitan el trabajo (TABLA 2), como el kilobyte, el megabyte, el gigabyte y el terabyte.

La tabla 2 muestra la correspondencia exacta entre unas magnitudes y otras, 1 kilobyte es igual que  $2^{10}$  = 1 024 bytes. Sin embargo, en la práctica, el valor 1 024 se suele aproximar a 1 000 para facilitar las operaciones.

#### **Informática**

La palabra informática es de origen francés. Apareció por primera vez en el año 1962 como consecuencia de la combinación de dos términos: **información** y **automática**. La **informática** se puede definir como el **tratamiento automático de la información por medio de computadoras**. En los países de habla inglesa no se utiliza la palabra informática sino el término *Computer Science*, cuya traducción es **Ciencia de las computadoras**.

#### tabla **2** escala de magnitudes.

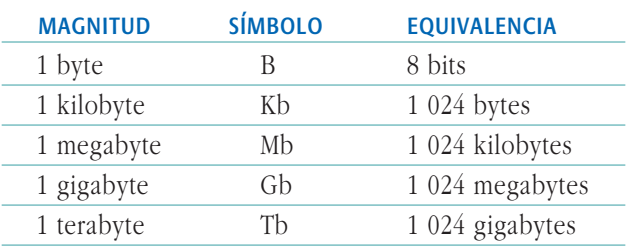

 $.$ 

#### **Computación**

El concepto computación es mucho más extenso que informática, de hecho podríamos decir que la informática es una rama de la computación.

Hablar de computación, en términos generales, implica desde el conocimiento de cada una de las partes de una computadora hasta el del funcionamiento de cada una de ellas, así como también el procesamiento de la información.

#### **Sistema de cómputo**

Podemos definir un sistema de cómputo como un conjunto de elementos organizados que interactúan, unos con otros y con el ambiente, para lograr objetivos comunes operando sobre información. Estos elementos son la **computadora** (hardware), **los programas** (software) (fig. 1), los **datos** y los **usuarios**. Todos estos componentes son importantes y cada uno de ellos juega un papel fundamental para el correcto funcionamiento del sistema.

Los **datos**, como ya habíamos mencionado antes, son necesarios para producir la información requerida por los **usuarios**. Éstos son las personas que utilizan el sistema de cómputo. Más adelante se explicará qué es hardware y software.

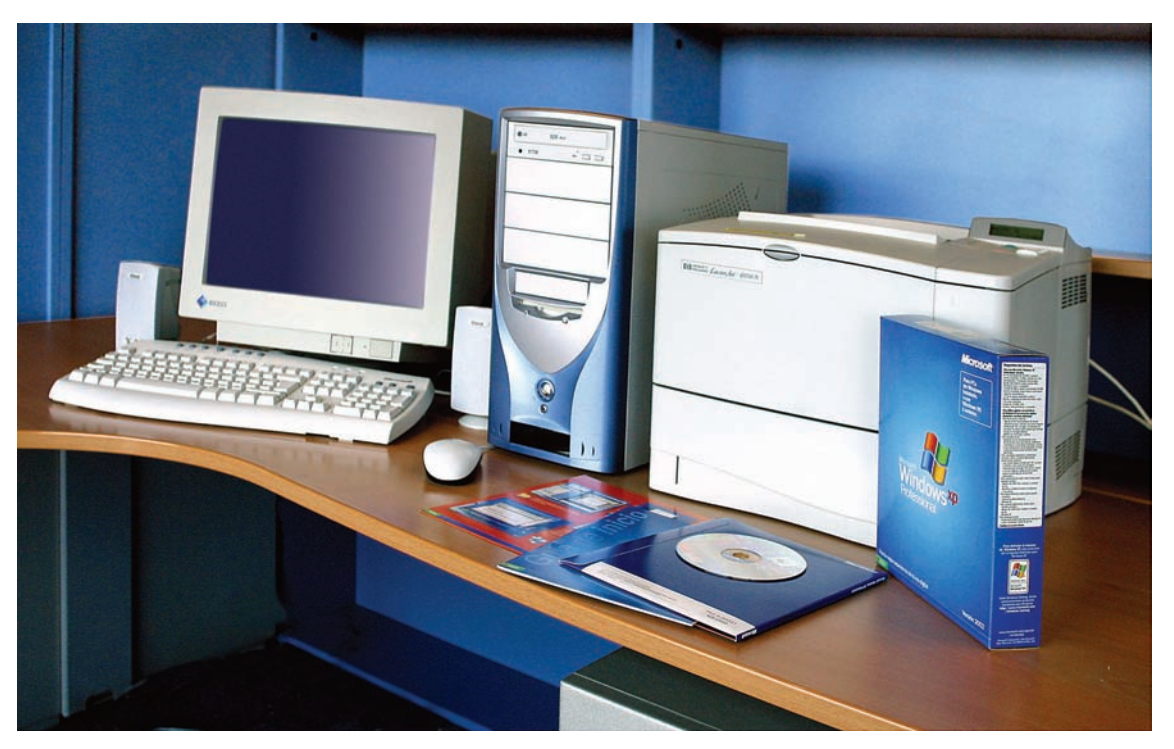

#### **1** hardware y software, elementos de un sistema de cómputo.

#### **Computadora**

Cuando hablamos de una computadora, nos referimos generalmente a un sistema digital con tecnología microelectrónica capaz de procesar datos mediante un grupo de instrucciones denominado programa, la forma como funciona la computadora consiste en recibir datos de entrada para procesarlos y, finalmente, dar una salida. Está constituida por dos tipos de componentes, uno físico o **hardware** y otro lógico o **software**.

#### **Componentes físicos (hardware)**

La palabra hardware viene del inglés *hard*, que significa duro, firme. Con esta palabra se denomina al conjunto de componentes físicos que forman la computadora; dichos componentes pueden ser elementos electrónicos, como microprocesador, tarjetas, chips, etcétera, y dispositivos, como el monitor, el teclado, la impresora y otros.

Para estudiar la computadora, vamos a distinguir dos partes, la unidad central y los periféricos o dispositivos externos.

•La **unidad central** es la caja metálica que contiene la mayor parte de los componentes electrónicos de la computadora. Estos componentes son los respon sables de la ejecución de los programas y de la comunicación con los dispositivos que se conectan en esta unidad.

Al abrir el caparazón de la unidad central, se observa que todos los elementos electrónicos se encuentran conectados en una placa principal llamada **tarjeta madre** (fig. 2) y se comunican por medio de unos con ductos denominados **buses**. En la tarjeta madre se distinguen los siguientes elementos: **unidad central de proceso**, memoria y ranuras de expansión.

• Los periféricos son los dispositivos que se conectan en la unidad central y que permiten comunicarse con la computadora, por ejemplo: el monitor, el teclado, la impresora. Se clasifican en tres grupos: periféricos de entrada, periféricos de salida y periféricos de almacenamiento o de entrada/salida.

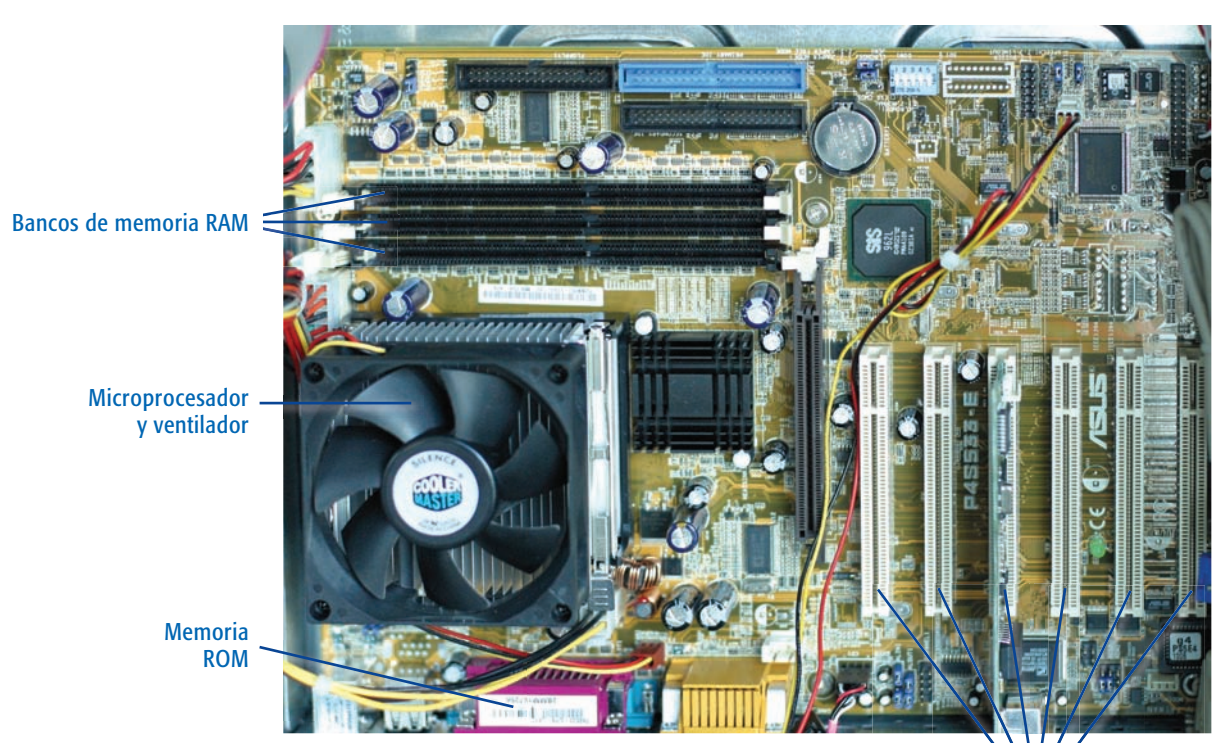

#### **2** tarjeta madre.

Ranuras de expansión

La comunicación entre la unidad central y los periféricos puede ser de varios tipos, según los dispositivos que se conecten. Los tipos de conexión más comunes son en serie y en paralelo (fig. 3).

•**Conexión en serie.** La información que se transfiere entre la unidad central y el periférico se hace bit a bit, es decir, para enviar un carácter o byte es necesario enviar los ocho bits uno a uno de forma secuencial. Este proceso se realiza a través de un solo cable por el que viaja toda la información. La conexión en serie más utilizada actualmente es la USB (*Universal Serial Bus*, en inglés, o Bus de Serie Universal, en español).

•**Conexión en paralelo.** La información que se transfiere entre la unidad central y el pe riférico se hace byte a byte, es decir, de una vez se envían ocho bits. El cable de conexión tiene ocho hilos y por cada uno viaja un bit. Este sistema es más rápido que la conexión en serie, pero también es más caro (utiliza ocho cables en vez de uno).

**3** conexiones de una computadora.

Ratón Conexión en paralelo *Joystick* **Teclado** Conexión serie usb Conexión serie com 1 Conexión serie com 2 Micrófono Bocinas

#### **Componentes lógicos (software)**

Software viene de la palabra inglesa *soft*, que significa blando. La palabra software se utiliza para designar la parte lógica de la computadora. Se llama parte lógica al conjunto de programas que se emplean para dirigir y controlar el funcionamiento de la máquina.

El software se clasifica en tres grandes grupos, dependiendo de los objetivos para los que haya sido creado: el software de sistemas, el de programación y el de aplicación.

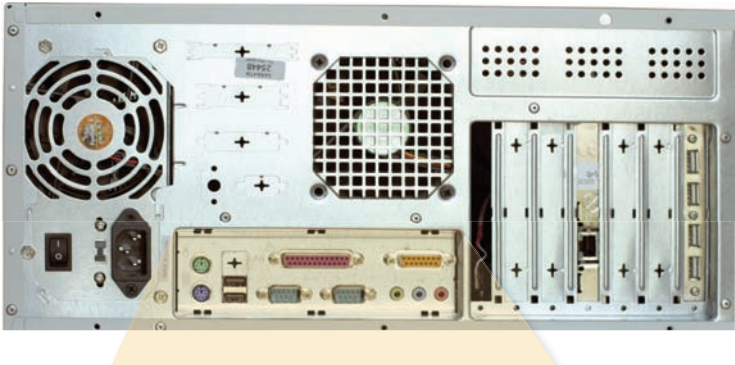

El **software de sistemas** está formado por los programas que se encargan de controlar, coordinar y gestionar todo el hardware de la computadora. Estos programas reciben el nombre de **sistemas operativos** y actúan como intermediarios entre la máquina y el usuario.

Entre los principales sistemas operativos se pueden destacar los siguientes:

- •**MS-DOS.** La primera PC que lanzó IBM en 1981 funcionaba con este sistema operativo, creado por la empresa Microsoft. En la actualidad, MS-DOS es un sistema obsoleto que apenas se utiliza.
- •**OS/2.** Este sistema operativo, creado por IBM, apareció en el año 1987 y funciona mediante una interfaz gráfica (es decir, una forma de relación entre el usuario y la máquina que usa gráficos y dibujos), lo cual facilita su utilización.
- •**Windows** (95, 98, ME, 2000 y XP). Los sistemas operativos de la familia Windows pertenecen a la empresa Microsoft. El primero de ellos fue Windows 95, que apareció en el mercado en el año 1995, y sustituyó a su sistema operativo estrella hasta ese momento: el MS-DOS. Dispone de una interfaz gráfica sencilla e intuitiva que facilita al usuario la utilización de la computadora.
- •**UNIX.** Este sistema operativo adopta diferentes nombres en función de la empresa que lo comercializa. Por ejemplo: AIX (versión de IBM), Xenix (versión de Microsoft), Sinix (versión de Siemens), Linux, Unix Sco, etcétera. UNIX se suele utilizar en las grandes empresas, donde se necesita que varios empleados estén trabajando a la vez con la misma información, por ejemplo, en los bancos. Sin embargo, Linux está empezando a ser considerado por los especialistas en PC como una buena alternativa frente a los sistemas Windows.
- •**Mac OS.** Es el sistema operativo usado por las computadoras Apple Macintosh.

El **software de programación** reúne los programas que emplean los profesionales que se dedican a crear, a su vez, nuevos programas. Estos programas se crean utilizando un **lenguaje de programación**. Un lenguaje de programación es el conjunto de palabras clave, instrucciones y de reglas sintácticas que permiten ejecutar los programas. Existen numerosos lenguajes de programación y cada uno tiene sus propias instrucciones y sus propias reglas. Algunos de esos lenguajes son Cobol, Basic, Pascal, C, Ada, Fortran, Prolog, Lisp, Visual Basic, etcétera.

El **software de aplicación** es el conjunto de programas que utilizan los usuarios para trabajar con la computadora. Estos programas están creados con lenguajes de programación y se ejecutan sobre un determinado sistema operativo.

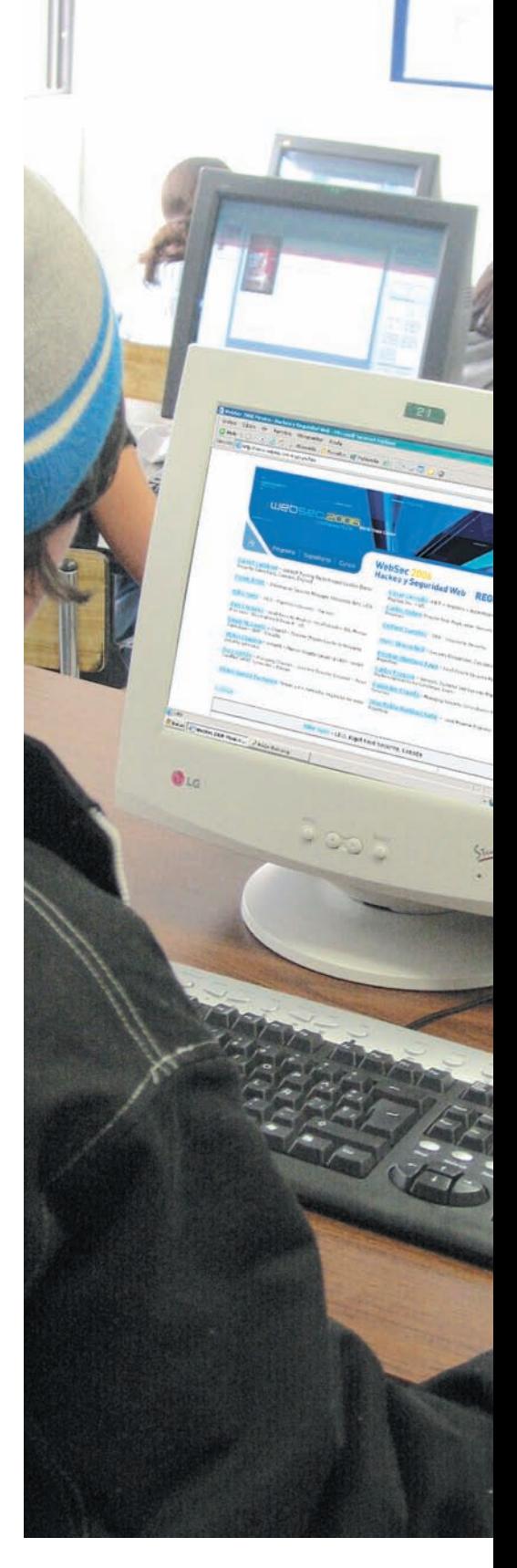

#### **Tecnologías de información y comunicación (TIC)**

En sentido estricto, el origen de las tecnologías de información y comunicación (TIC) radica en la invención de la imprenta y del telégrafo (fig. 4); estas tecnologías van evolucionando conforme se inventan nuevos equipos de comunicación, como el teléfono, la radiotelefonía, la televisión, etcétera; sin embargo, el concepto TIC se empieza a manejar a raíz de los grandes avances tecnológicos de los últimos años, relacionándolo, así, con los sistemas de cómputo, telecomunicaciones, redes y bases de datos.

Podemos definir las TIC como un conjunto de tecnologías por medio de las cuales se recibe, procesa, almacena y distribuye la información.

Las TIC tienen gran impacto en la sociedad, ya que gracias a ellas disponemos de cantidad de información, mejores medios para comunicarnos con otras personas e incluso podemos realizar trabajos en colaboración con otras personas sin la necesidad de estar físicamente en un mismo lugar, además de muchos otros beneficios.

Pero no todo es positivo ni ventajoso; debemos estar conscientes de que esas tecnologías deben ser manejadas como una herramienta, es decir, nos proveen de información, pero dicha información siempre debe ser leída y analizada para poder decidir si es efectivamente la que necesitamos, si es verdadera y útil entre otros factores. Asimismo, no debemos abusar de su uso, tomemos como ejemplo el empleo del correo electrónico y los llamados *chats* o conversaciones en línea, si los utilizamos en demasía, nos pueden llevar a un estado de aislamiento, pues ya no socializamos y podemos dejar de percibir realidades de nuestro entorno. De todo esto se desprende que nunca debemos perder de vista el factor humano, que es el que discierne y tiene la enorme oportunidad de relacionarse con sus semejantes (fig. 5).

**4** *Los antecedentes directos de las tic son la imprenta y el telégrafo.*

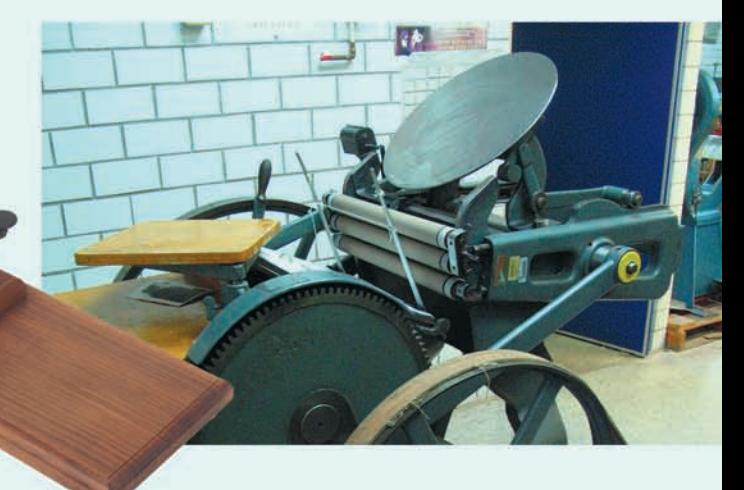

**5** *Uno de los riesgos del abuso de las nuevas tecnologías es la ciberadicción, que consiste en el deseo compulsivo de jugar con la computadora, de enviar mensajes electrónicos, de conversar en línea o, simplemente, modificar constantemente la configuración del teléfono celular.*

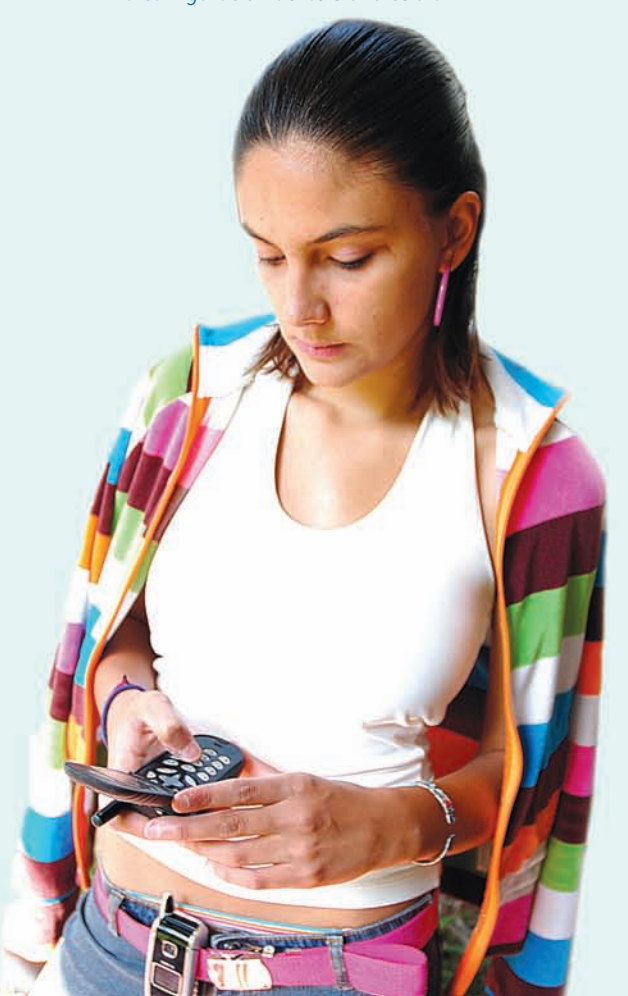

## **Evolución tecnológica de las computadoras 2**

**P**ara entender la evolución tecnológica de las computadoras es necesario que revisemos un poco la historia de las mismas, y aunque ésta se remonta muchos años atrás, aquí hablaremos únicamente de las generaciones de las computadoras lo cual nos dará una idea del progreso que han tenido.

#### **Evolución y tendencias en el desarrollo de las computadoras**

#### **Primera generación (1951-1958)**

- •Usaban tubos al vacío para procesar información.
- •Empleaban tarjetas perforadas para introducir los datos y los programas.
- •Dotadas de cilindros magnéticos para almacenar información e instruc ciones internas.

Estas computadoras eran mucho más grandes y generaban más calor que los modelos contemporáneos. Eckert y Mauchly contribuyeron al desarrollo de computadoras de la primera generación formando una compañía privada y construyendo UNIVAC I (fig. 6), que el Comité del censo utilizó para evaluar el de 1950. La programación en lenguaje máquina consistía en largas cadenas de bits, de ceros y unos, por lo que la programación resultaba larga y compleja.

En 1953 se emprendió la construcción de computadoras electrónicas y su primera entrada fue con la IBM 701.

Después de un lento inicio, la IBM 701 se convirtió en un producto comercialmente viable. Sin embargo, en 1954 se introdujo el modelo IBM 650, por el que IBM disfruta hoy de gran parte del mercado de las computadoras. Aunque caras y de uso limitado, las computadoras fueron aceptadas rápidamente por las compañías privadas y de gobierno. A la mitad de los años 50, IBM y Remington Rand se consolidaron como líderes en la fabricación de computadoras.

#### **Segunda generación (1959-1964)**

- •Transistores.
- •Redes de núcleos magnéticos.
- •Mejoran los dispositivos de entrada y salida.
- •Introducción de elementos modulares.

Las computadoras de la segunda generación eran sustancialmente más pequeñas y rápidas que las de bulbos, y se usaban para nuevas aplicaciones, como en los sistemas para reservación de líneas aéreas,

**6** *Las primeras computadoras se construyeron con bulbos, que generaban mucho calor, por lo que se requerían instalaciones especiales.*

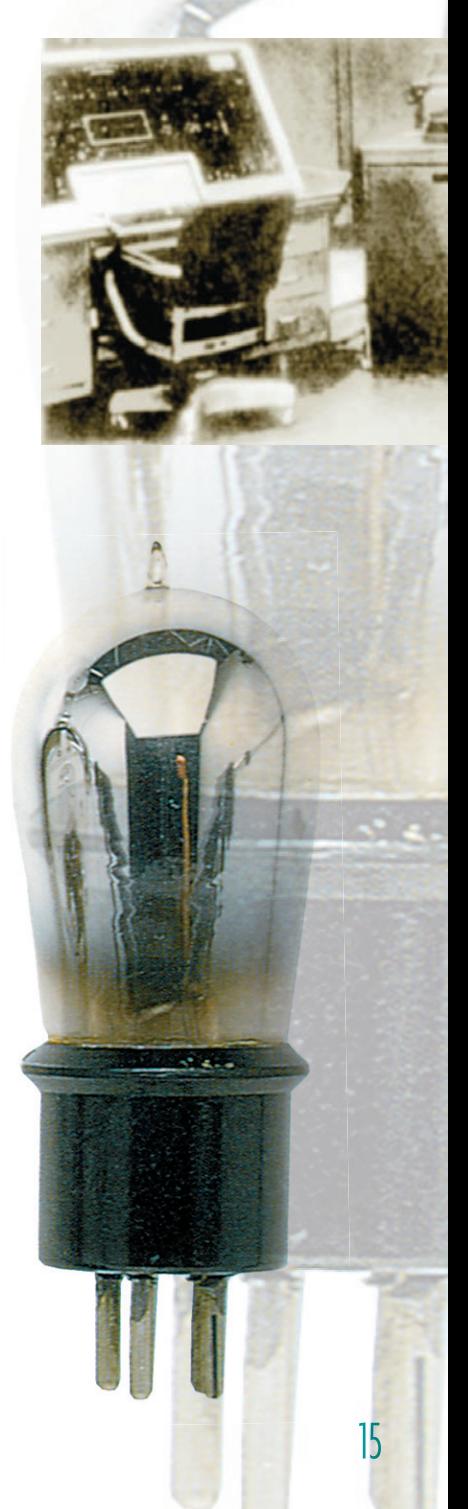

control de tráfico aéreo y simulaciones para uso general. Las empresas empezaron a utilizar las computadoras en tareas de almacenamiento de registros, como manejo de inventarios, nómina y contabilidad; la velocidad de las operaciones ya no se medía en segundos sino en microsegundos (ms).

**7** *En las computadoras que se construyeron en esta etapa (1959-1964) los transistores sustituyeron a los bulbos.*

La marina de Estados Unidos de América utilizó las computadoras de la segunda generación para crear el primer simulador de vuelo (Whirlwind I). HoneyWell se colocó como el primer competidor durante la segunda generación de computadoras. Burroughs, Univac, NCR, CDC, HoneyWell, los más grandes competidores de IBM durante los años 60.

#### **Tercera generación (1964-1971)**

- •Circuitos integrados (chips).
- •Multiprogramación.
- •Minicomputadora.

Las computadoras nuevamente se hicieron más pequeñas, más rápidas, desprendían menos calor y eran energéticamente más eficientes.

Antes de la llegada de los circuitos integrados, las computadoras estaban diseñadas para aplicaciones matemáticas o de negocios, pero no para las dos cosas. Los circuitos integrados permitieron a los fabricantes de computadoras incrementar la flexibilidad de los programas, y estandarizar sus modelos. La IBM 360, una de las primeras computadoras comerciales que usó circuitos integrados, podía realizar tanto análisis numéricos como administración o procesamiento de archivos.

Las computadoras trabajaban a tal velocidad que proporcionaban la capacidad de correr más de un programa de manera simultánea (multiprogramación).

Con la introducción del modelo 360, IBM acaparó el 70% del mercado

(fig. 8). Para evitar competir directamente con IBM, la empresa Digital Equipment Corporation (DEC) redirigió sus esfuerzos hacia computadoras pequeñas. Mucho menos costosas y más fáciles de operar que las computadoras grandes. Las minicomputadoras se desarrollaron durante la segunda generación, pero alcanzaron su mayor auge entre 1960 y 1970.

Otras características de las computadoras de esta etapa son las siguientes:

- •Generalización de lenguajes de programación de alto nivel.
- •Compatibilidad para compartir software entre diversos equipos.

#### **8** computadora ibm modelo 360.

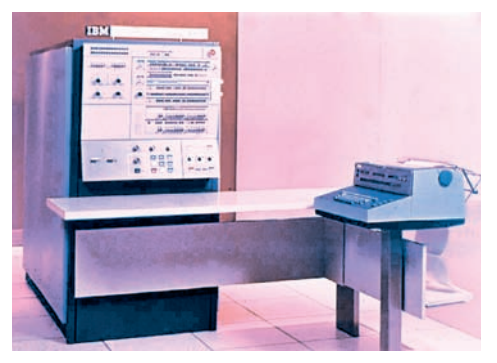

Santillana

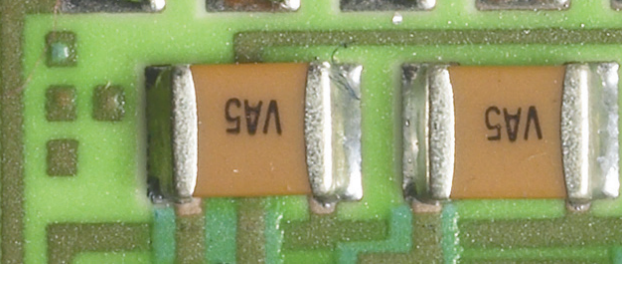

- •Uso de una computadora por varios clientes en tiempo compartido, pues el aparato puede discernir entre diversos procesos que realiza simultáneamente.
- •Desarrollo de los chips para almacenar y procesar la información. Un chip es una pieza de silicio que contiene los componentes electrónicos en miniatura llamados semiconductores.

#### **Cuarta generación (1971-1981)**

- •Se minimizan los circuitos, aumenta la capacidad de almacenamiento.
- •Se reduce el tiempo de respuesta.
- •Gran expansión del uso de las computadoras.
- •Memorias electrónicas más rápidas.
- •Sistemas de tratamiento de bases de datos.
- •Multiproceso.

El proceso de reducción del tamaño de los componentes llega a operar en escalas microscópicas, lo que permite construir el **microprocesador**, un circuito integrado que rige las funciones fundamentales de la computadora.

El reducido tamaño del microprocesador y de los chips posibilitó la creación de las computadoras personales (PC). Las aplicaciones del microprocesador se han proyectado más allá de la computadora y se encuentran en multitud de aparatos, sean instrumentos médicos, automóviles, juguetes, electrodomésticos.

Se desechan las memorias internas de los núcleos magnéticos de ferrita y se introducen memorias electrónicas, que resultan más rápidas. Al principio presentan el inconveniente de su mayor costo, pero éste disminuye con la fabricación en serie.

El aumento cuantitativo de las bases de datos lleva a crear formas de gestión que faciliten las tareas de consulta y edición. Los sistemas de tratamiento de base de datos consisten en un conjunto de elementos de hardware y software interrelacionados que permiten un uso sencillo y rápido de la información.

#### **Quinta generación (1981 a la actualidad)**

En 1981, IBM presentó su computadora personal y, en 1984, Apple su Macintosh (fig. 9). A medida que estas máquinas se hacían más poderosas, se pudieron enlazar en redes, lo cual eventualmente condujo al desarrollo de Internet. Otros de los adelantos de esta generación son el uso de interfaces gráficas (Windows y Mac OS), el ratón y aparatos portátiles.

**9** *Las primeras computadoras personales se lograron construir gracias a la miniaturización de los circuitos electrónicos.*

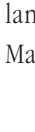

**OSantillana** 

En la actualidad las tecnologías LSI (Integración a gran escala) y VLSI (integración a muy gran escala) permiten que cientos de miles de componentes electrónicos se almacenen en un chip. Usando VLSI, un fabricante puede hacer que una computadora pequeña rivalice con una computadora de la primera generación que ocupaba un cuarto completo.

#### **Tendencias de desarrollo**

Analizando la evolución de las computadoras, podemos darnos cuenta de que su tamaño disminuye con el paso del tiempo, pero aumentó su velocidad y capacidad para procesar y almacenar datos. En la actualidad podemos decir que existen diferentes categorías de computadoras que dependen de su capacidad de procesamiento.

- •**Supercomputadoras.** Computadoras muy potentes, construidas para procesar cantidad de datos y utilizadas para resolver problemas que requieren cálculos complejos. Principalmente son usadas en el ámbito gubernamental y científico. Estas computadoras llegan a costar varios millones de dólares.
- •**Mainframe.** Computadoras grandes y costosas, capaces de procesar cantidad de información para diferentes usuarios al mismo tiempo. Son utilizadas en organizaciones donde se requiere que muchos usuarios tengan acceso a la misma información, así cada persona tiene una terminal (un monitor) y un teclado pero no tienen CPU, ya que todas están conectadas a la mainframe. Son máquinas que pueden llegar a costar cientos de miles de dólares.
- •**Minicomputadoras.** Podríamos decir que estas computadoras son prácticamente iguales a las mainframe pero de menor escala, por lo que su costo es menor.
- •**Microcomputadoras.** Dentro de esta categoría se encuentran tanto las computadoras portátiles (*laptop*) como las computadoras de escritorio. En éstas no solamente disminuyó su tamaño y aumentó su velocidad de procesamiento, sino que también se redujo su precio, y esto permite que cada día estén al alcance de más personas, tan es así que las podemos encontrar en las organizaciones, instituciones educativas, hogares, etcétera (fig. 10).

El aumento de la velocidad de procesamiento también provocó que las compañías desarrolladoras de software mejoren las aplicaciones existentes para hacerlas más eficientes, y diseñen nuevas; con esto se logró que en la actualidad exista gran variedad de aplicaciones.

**10** *El desarrollo de los sistemas de cómputo se orientó principalmente con el fin de reducir el tamaño, incrementar la capacidad de procesamiento y disminuir precios, el resultado es que las computadoras ahora están en cualquier parte.*

 $\frac{1}{\sqrt{2}}$ 

#### **Evolución continua**

En computación la evolución es continua y una cosa lleva a la otra, es decir, conforme evolucionan los equipos de cómputo, se desarrollan los programas informáticos y, en consecuencia, se generan nuevos dispositivos o se mejoran los existentes.

Tal es la evolución, que muchas veces los usuarios todavía no dominan al 100% una nueva tecnología, o un programa informático o incluso un dispositivo, cuando ya está saliendo al mercado uno mejor.

#### **Perfil del usuario**

Al hablar del perfil del usuario nos referimos a las características que deben cumplir todas aquellas personas que utilicen una computadora como herramienta de trabajo. Estas características no son complicadas, pero son necesarias para ir de la mano con los rápidos avances de las TIC.

#### **Actitudes**

Los usuarios deben ver las computadoras y programas como importantes y útiles herramientas de apoyo para su trabajo y su vida diaria, por lo que deben mostrar apertura para la adquisición de nuevos conocimientos relacionados con la tecnología.

#### **Valores**

El uso de las TIC ha resultado ser un gran apoyo y de gran utilidad para los usuarios, pero éstos deben estar conscientes de que es necesario dar un buen uso a esas tecnologías, mostrando honestidad y respeto hacia las demás personas, además de otras cuestiones relacionadas con la ética, tema que trataremos detalladamente más adelante.

#### **11***Tanto el hardware como el software se modifican y mejoran constantemente, lo cual implica también un proceso continuo de educación y actualización.*

#### **Actualización permanente**

La evolución continua y acelerada de los sistemas de cómputo, de la que ya hablamos, lleva a los usuarios, sin importar a lo que se dediquen, a mantenerse en una actualización permanente para estar lo más posible a la vanguardia en este mundo tan competitivo y aprovechar los beneficios que las nuevas tecnologías ofrecen a los individuos y a la sociedad (fig. 11).

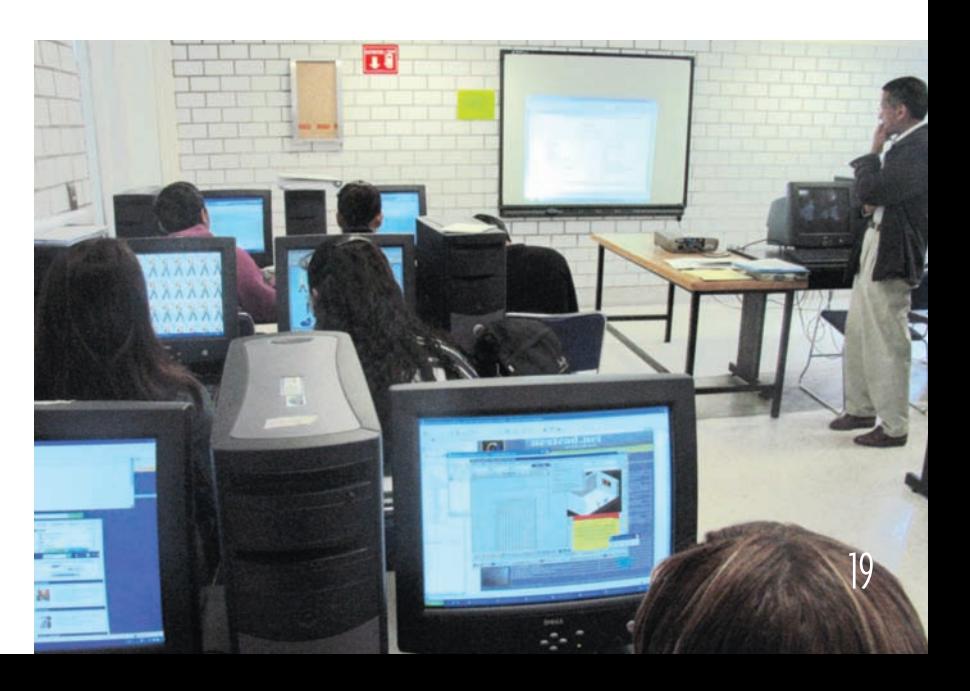

#### **Aplicaciones e impacto de la informática en la sociedad actual**

Antes mencionamos la gran versatilidad de aplicaciones informáticas que existen en la actualidad, también hablamos del gran impacto que han tenido y que siguen teniendo las TIC en la sociedad. Ahora trataremos de desglosar todos estos beneficios en los diferentes ámbitos sociales.

#### **Social**

En este sentido, el impacto ha sido muy fuerte y notorio, sobre todo si hablamos de las TIC, ya que en nuestros días el uso de una computadora nos da la posibilidad de comunicarnos de manera rápida y efectiva con personas que se encuentran en lugares muy remotos, librando indirectamente la diferencia de horarios que hay entre los países del mundo.

Por otro lado, tenemos que la aplicación de la informática en áreas como la medicina, la educación y la administración pública, entre otras, ha traído como consecuencia el mejoramiento de los procesos, y ha beneficiado así a todos los sectores de la sociedad.

#### **Cultural**

Actualmente, el uso de las computadoras nos abre un abanico cultural enorme, ya sea por medio de la consulta de enciclopedias electrónicas de alto nivel, además de tener acceso a información internacional de diversos tópicos a través de Internet, incluso, gracias a la realidad virtual, podemos conocer lugares sin necesidad de desplazarnos, como mu-

**12** *Gracias a la tecnología, las manifestaciones culturales que antes sólo eran para unos cuantos ahora están a la disposición de todo mundo.*

seos, bibliotecas, etcétera (fig. 12). Todo esto sin contar las propias aplicaciones que existen hoy para la música, el cine, la televisión, etcétera.

#### **Científico**

La informática es una ciencia, y el utilizarla, actualizarse y llegar a niveles superiores implican el conocimiento y la aplicación de una parte de la ciencia, asimismo, lo dicho en el punto del impacto cultural, mediante las TIC tenemos acceso a información científica con diferentes puntos de vista, ya que podemos consultar una enorme variedad de autores y corrientes científicas.

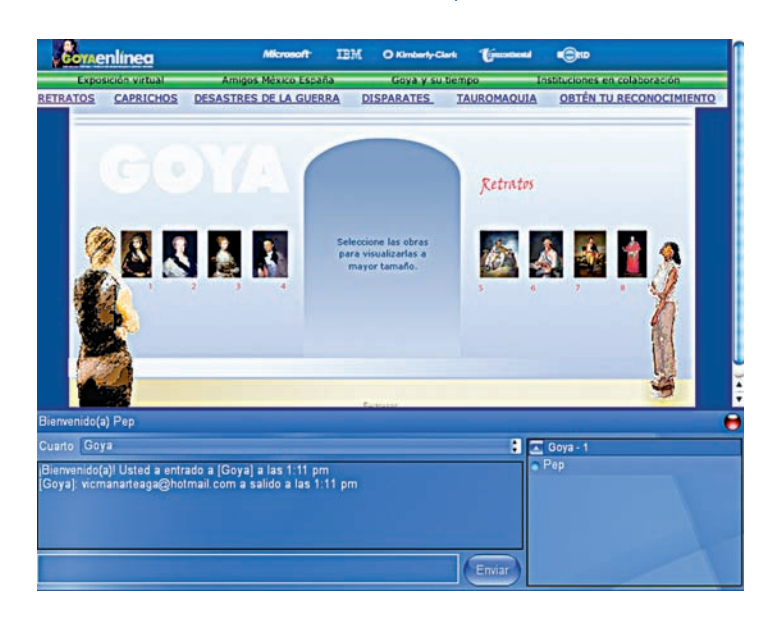

Además las diferentes áreas de la ciencia, como física, química, biología, medicina, etcétera, también han resultado beneficiadas con la aplicación de la informática, ya que permite obtener resultados rápidos y precisos en las investigaciones.

#### **Laboral**

En el ámbito laboral, el uso de las computadoras ha logrado, en la mayoría de los casos, un gran aumento en la eficiencia del personal que pertenece casi a cualquier empresa (fig.13).

#### **Ecología y ambiente**

Mediante el uso de las computadoras y de las TIC podemos conocer o aprender sobre el cuidado del medio, incluso podemos cambiar hábitos y acciones que por desconocimiento dañan nuestro entorno.

Entre los muchos beneficios que ha traído consigo la aplicación de la informática en el área de ecología y ambiente vale la pena mencionar que con programas de simulación, los expertos pueden conocer el impacto ambiental que causan las diferentes acciones de los seres humanos, además de saber con exactitud el nivel de contaminación en las diferentes zonas geográficas.

**13***Ya son muy pocas las empresas que no cuentan con las ventajas de la tecnología informática.*

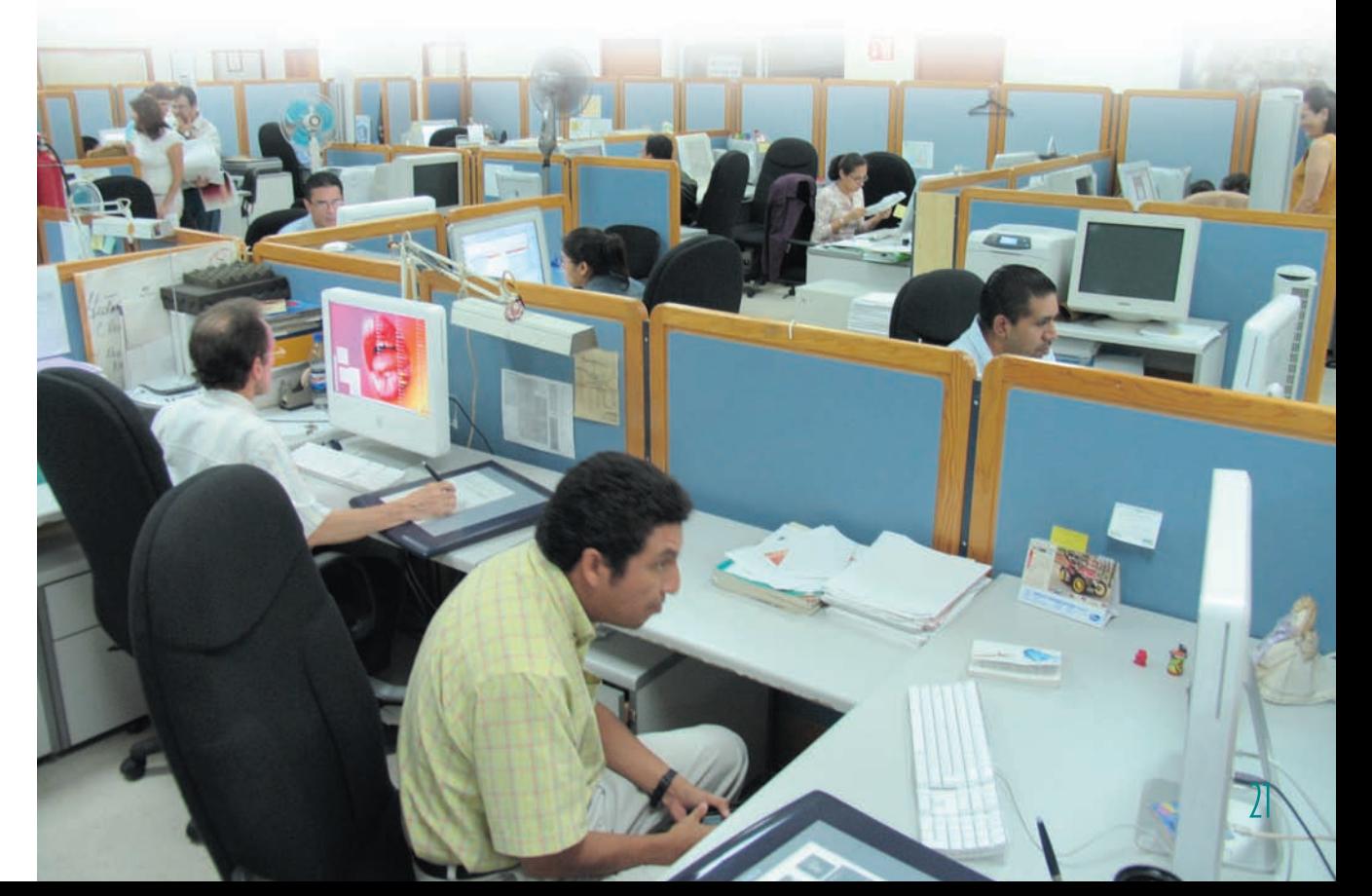

## **3 Funcionamiento de un sistema de cómputo**

**P**ara explicar cómo funciona un sistema de cómputo, vamos a dividirlo en tres fases: fase de entrada, fase de proceso y fase de salida (FIG. 14).

- •**Fase de entrada.** El usuario introduce los datos en la computadora. Generalmente, en esta fase se utiliza el teclado, aunque pueden emplearse otros dispositivos de entrada.
- •**Fase de proceso.** Cuando los datos han sido introducidos, la computadora comienza su tratamiento y realiza los cálculos y las operaciones necesarias para obtener los resultados que pretende el usuario. Estas operaciones y cálculos están establecidos en los programas. Un programa es el conjunto de instrucciones que indican a la computadora qué acciones debe realizar sobre los datos para obtener los resultados que desea el usuario.
- •**Fase de salida.** Una vez procesados los datos, hay que mostrar los resultados al usuario. Los datos pueden obtenerse en papel, por medio de una impresora, o ser mostrados en la pantalla de la computadora para que el usuario los pueda consultar.

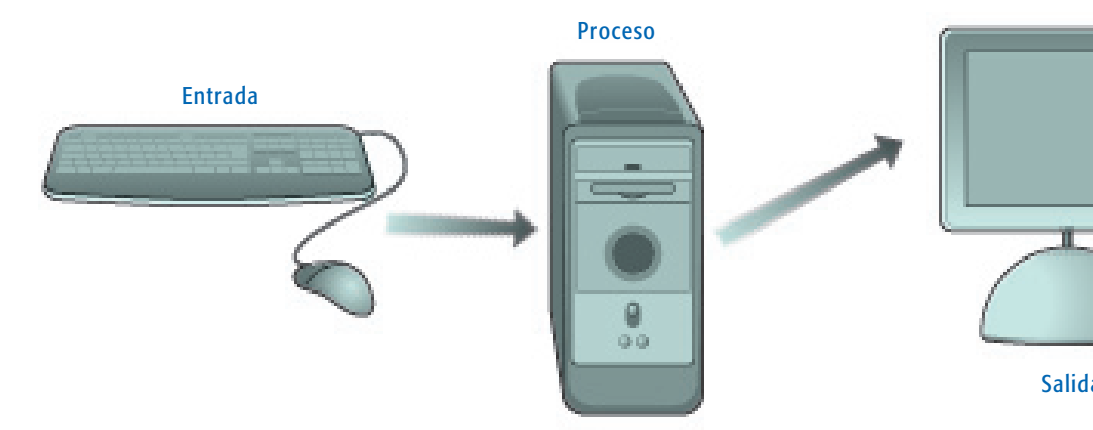

#### **14** funcionamiento de un sistema de cómputo.

#### **Principales componentes**

Ya habíamos mencionado antes que uno de los elementos que conforman un sistema de cómputo es el hardware. El hardware está compuesto por el procesador, la memoria principal, los dispositivos de entrada, los dispositivos de salida y los dispositivos de almacenamiento.

#### **Procesador**

El procesador, también llamado Unidad Central de Proceso (UCP) (en inglés, *Central Process Unit*, CPU), es el lugar donde se interpretan y ejecutan las instrucciones de los programas. En él se distinguen dos partes principales: la unidad de control y la unidad aritmeticológica.

Salida

- •La **unidad de control** se encarga de dirigir y coordinar todos los elementos de la computadora. Cuando llega una instrucción de un programa, la interpreta y activa o desactiva los componentes necesarios para que se ejecute la acción indicada en la instrucción. Por ejemplo, si la instrucción indica que se muestre un valor en pantalla, se activará la pantalla y se enviará el valor que se debe mostrar, y el dato aparece en el monitor.
- •La **unidad aritmeticológica** se encarga de realizar las operaciones aritméticas y lógicas. Las operaciones aritméticas se refieren a las operaciones de cálculo que realizan los programas: sumas, restas, multiplicaciones, etcétera. Las operaciones lógicas son generalmente de comparación, por ejemplo, saber si un valor es mayor que otro, si dos valores son iguales, etcétera.

En las computadoras personales, la unidad de control y la unidad aritmeticológica se encuentran integradas en un solo chip que se denomina **microprocesador**. Un chip es una tarjeta pequeña con un conjunto diminuto de componentes electrónicos y sus conexiones. En la unidad central, el microprocesador está cubierto por un ventilador-disipador. El objetivo del ventilador es enfriar y ventilar al microprocesador para que no alcance temperaturas elevadas que podrían causar un mal funcionamiento del chip e incluso averiarlo (fig. 15).

El microprocesador se ha utilizado desde la primera PC que IBM construyó en el año 1981, y la evolución que ha experimentado ha sido más que sorprendente. El número de componentes que tenía el primer microprocesador no llegaba a 30 000 y los microprocesadores Pentium actuales superan los 50 millones de componentes. Se ha pasado de velocidades de proceso de 4.7 megahertzios (MHZ) a más de 2.5 gigahertzios (GHZ), y de procesar instrucciones de 16 bits a procesar instrucciones de 64 bits.

La empresa que fabricó el primer microprocesador para una computadora personal, y que actualmente continúa a la cabeza del mercado de los microprocesadores, es Intel. Los microprocesadores que se han utilizado en las computadoras personales son 8088, 8086, 80286, 80386, 80486, Pentium, Pentium Pro, Pentium MMX, Pentium II, Pentium III y Pentium IV. Sin embargo, al ser un mercado en expansión, en el que se mueve cantidad de dinero, rápidamente han surgido empresas competidoras de Intel que fabrican microprocesadores con una potencia similar, por ejemplo, AMD.

No debemos olvidar que, además de las computadoras personales compatibles que utilizan la mayoría de los usuarios, existe otra gama importante de computadoras: la Apple Macintosh, que incorporan microprocesadores PowerPC de IBM, Motorola y Apple.

#### **15** microprocesador y ventilador.

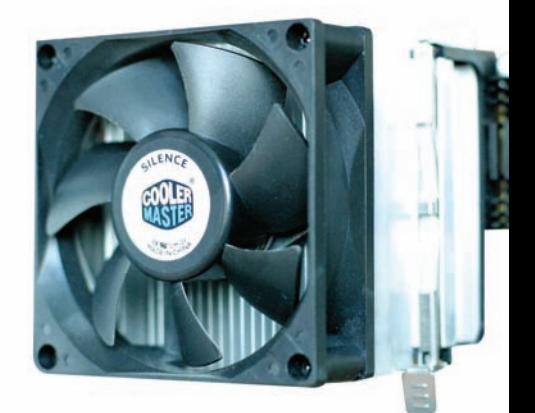

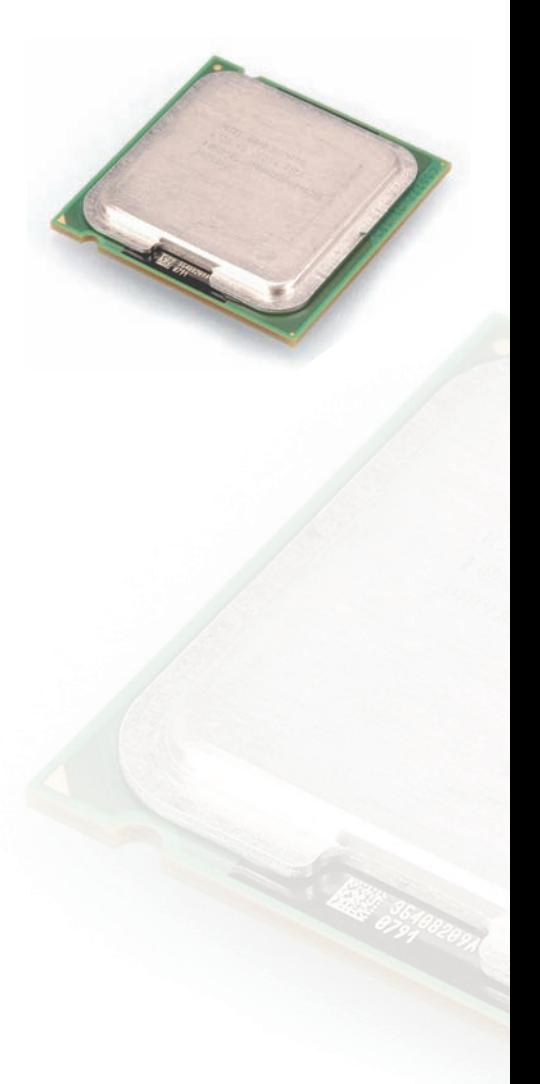

#### **Memoria principal**

La memoria es uno de los principales componentes de la computadora. Su función consiste en almacenar las instrucciones y los datos durante la ejecución de los programas. Según su comportamiento, se pueden distinguir dos tipos de memorias: la memoria RAM y la memoria ROM.

La memoria **RAM** (*Random Access Memory*) es el lugar donde se almacenan las instrucciones de los programas que se están ejecutando y los datos que éstos manejan. La capacidad de la memoria RAM de la computadora se indica en megabytes. Actualmente, la configuración habitual de una PC es de 256 Mb de RAM (fig. 16).

La memoria RAM tiene las siguientes características:

- •Es de **acceso aleatorio**, puesto que se puede ir directamente a una determinada posición de la memoria sin pasar por las anteriores.
- •Es **volátil**, ya que cuando se apaga la computadora se borra todo su contenido.
- •Es de **lectura/escritura**, es decir, que se pueden leer los datos que tiene almacenados y escribir en ella nuevos datos o resultados.

La memoria RAM se ofrece en módulos de 64, 128, 256 y 512 Mb que se conectan en la tarjeta madre.

La memoria **ROM** (*Read Only Memory*) es una memoria **permanente**, es decir, no se borra al apagar la computadora. En ella están almacenadas las instrucciones básicas para el funcionamiento de la máquina y para las operaciones de entrada/salida (en inglés, *Basic Input Output System*, BIOS). Entre estas instrucciones se encuentra la rutina de arranque, que se encarga de indicar al hardware los pasos para comprobar el estado de los componentes de la computadora y cargar el sistema operativo para empezar a trabajar.

La memoria ROM es sólo de lectura, es decir, no se puede escribir en ella. Las instrucciones que contiene han sido almacenadas por el fabricante durante el proceso de fabricación.

#### **Dispositivos de entrada**

Los dispositivos de entrada sirven para introducir información en la computadora. Los más utilizados son el teclado, el ratón, el escáner, el CD-ROM, el *joystick*, el micrófono y las cámaras digitales.

#### *Teclado*

El teclado es el dispositivo de entrada más utilizado. Cada vez que se pulsa una tecla se envía a la computadora el código correspondiente a la tecla que se ha pulsado. En el teclado se pueden distinguir varios grupos de teclas (fig. 17): teclas de función, teclas alfanuméricas, teclas numéricas y teclas especiales.

#### **16** módulos de memoria ram.

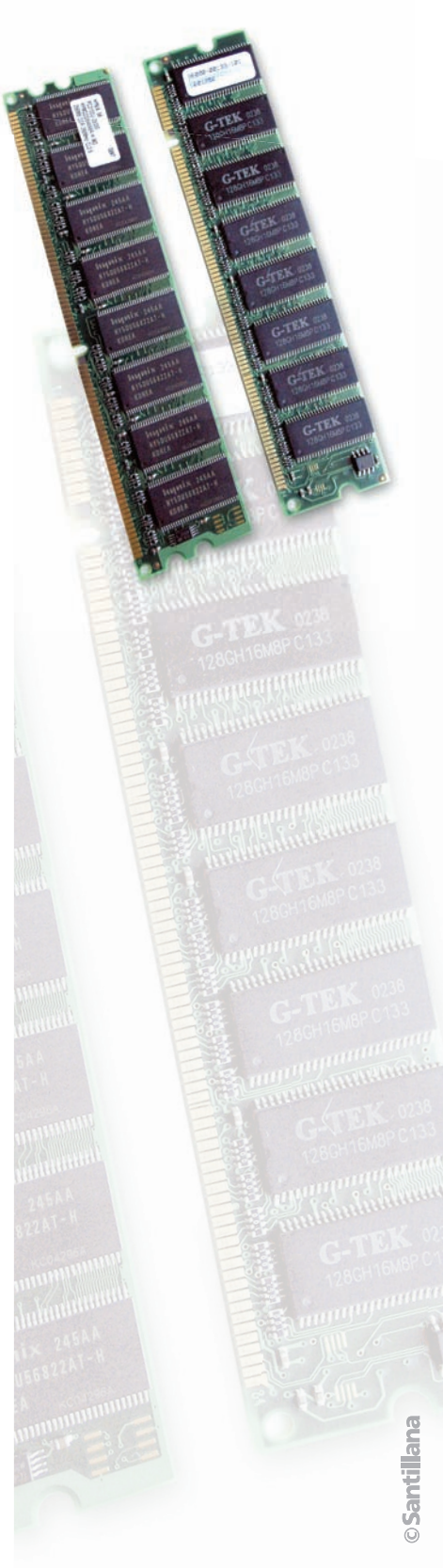

#### **17** el teclado.

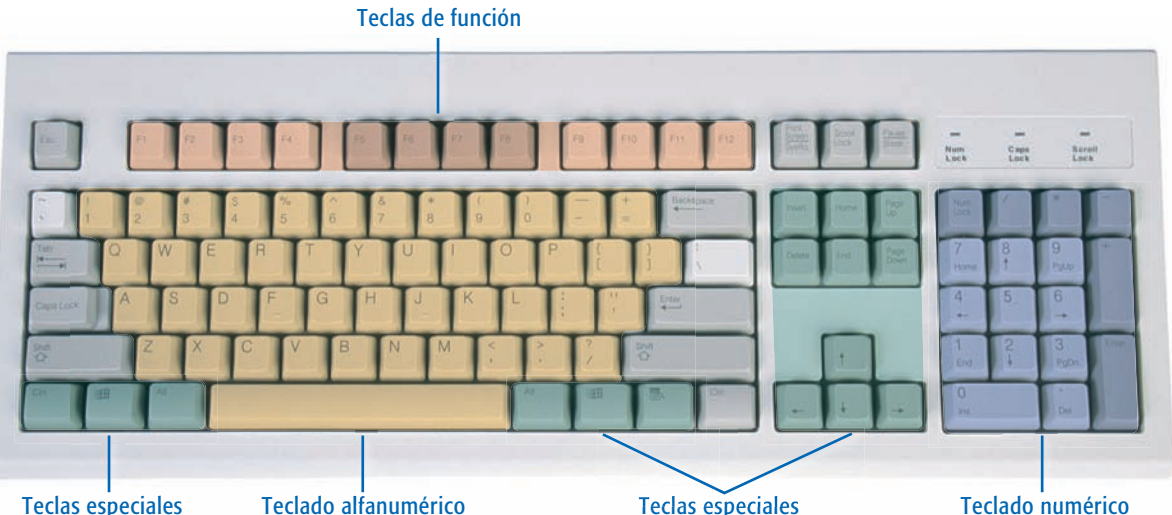

Teclas especiales

- •**Teclas de función.** Van de f1 a f12. Su misión varía según el programa que se utilice.
- •**Teclado alfanumérico.** Está formado por las letras del alfabeto y los números. Su distribución es similar al teclado de una máquina de escribir.
- •**Teclado numérico.** Es semejante al de una calculadora. Para activar y desactivar esta parte del teclado se utiliza la tecla <*Bloq Num*>. Cuando el teclado numérico está activo, se enciende una luz en la parte superior derecha del teclado.
- •**Teclas especiales.** Están situadas en diversos puntos del teclado. Las más importantes son éstas:
- •Cursores. Están representados por cuatro flechas. Permiten mover el cursor por la pantalla hacia arriba, abajo, izquierda y derecha.
- •<*Inicio*> y <*Fin*>. Mueven el cursor al comienzo y al final de la línea.
- •<*Av Pág*> y <*Re Pág*>. Sirven para avanzar o retroceder una página.
- •<*Bloq Mayús*>. Cuando se pulsa esta tecla, queda activado el bloqueo de mayúsculas y todas las letras que se tecleen aparecen en mayúsculas. Para desactivarlo basta con pulsar otra vez la misma tecla. Cuando el bloqueo de mayúsculas está activo, se enciende una luz en la parte superior derecha del teclado.
- <*Shift*> ( $\spadesuit$ ). Esta tecla se debe mantener pulsada mientras se pulsa otra. Si la tecla es una letra y no está activado el bloqueo de mayúsculas, la letra aparecerá en mayúsculas. Si está activado el bloqueo de mayúsculas, aparecerá en minúsculas. Si es una tecla con dos símbolos, aparecerá el de la parte superior.
- •<*Alt Gr*>. Se llama alternativa gráfica y permite la utilización del tercer símbolo que aparece en algunas teclas como: #, [, {, @, etcétera.
- •<*Esc*>. La función de esta tecla varía según el programa que se esté usando, pero generalmente permite interrumpir una tarea o cerrar una ventana.
- •<*Retroceso>* (<). Borra el carácter que hay a la izquierda del cursor.
- •<*Supr*>. Borra el carácter que se encuentra a la derecha del cursor.
- <*Enter*> (<*L*). Sirve para indicar a la computadora que acepte los datos introducidos.
- $\bullet$ <  $\bullet$   $\bullet$   $\bullet$   $\bullet$   $\bullet$   $\bullet$  Sirve para mostrar el menú de Inicio de Windows.
- $\bullet$ < $\blacksquare$  >. Sirve para mostrar el m enú de contexto en un programa de Windows.

#### *El ratón*

El ratón es un dispositivo de entrada que se utiliza principalmente en los entornos gráficos. Está formado por un caparazón de plástico que tiene en la parte superior dos o tres botones y en la parte inferior una bola o una luz roja. La representación del ratón en pantalla suele ser una flecha  $\&$  cuando se está trabajando con gráficos y dibujos, y una línea especial  $\mathbb I$  cuando se está trabajando con textos.

Cuando el ratón se desplaza sobre una superficie, el puntero se desplaza por la pantalla en el mismo sentido que el ratón (fig. 18).

#### *El escáner*

El escáner es un dispositivo de entrada que permite digitalizar imágenes y documentos (fig. 19). Digitalizar consiste en transformar una imagen o un documento impreso en ceros y unos que puedan ser entendidos por la computadora.

La información digitalizada aparece en la computadora en modo gráfico. Sin embargo, cuando se trata de un documento, es interesante obtenerlo en modo texto, ya que se puede modificar utilizando un simple procesador de textos. Para realizar esta operación, es necesario utilizar un software adicional que se llama **reconocimiento óptico de caracteres** (en inglés, *Optical Character Recognition*, OCR) que examina el documento digitalizado buscando cada una de las letras que lo forman y guardándolas en modo texto para posibles modificaciones.

#### *Las unidades de cd-rom y dvd*

El disco compacto o CD-ROM es el soporte en el que se encuentra almacenada la información. La unidad de CD-ROM es el dispositivo que se utiliza para leer los discos compactos. Esta unidad está integrada por un dispositivo óptico que utiliza un rayo láser para leer la información.

La ventaja que tienen los CD-ROM es la gran cantidad de información que se puede almacenar en ellos. En un solo CD se pueden almacenar hasta 700 megabytes de información. Esto ha hecho que el CD-ROM sea el soporte más utilizado en la actualidad para la distribución de software: enciclopedias, programas educativos, videos, diccionarios, juegos, etcétera.

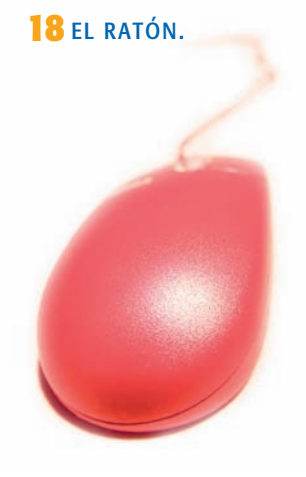

#### **19** el escáner.

Las unidades de CD-ROM permiten leer la información de un disco, pero no pueden escribir información en él.

En la actualidad, se está imponiendo el uso del **disco digital versátil**, que funciona igual que un CD-ROM, pero tiene una capacidad de almacenamiento mucho mayor; es muy probable que dentro de poco tiempo se logre almacenar en un solo DVD 18 gigabytes (aproximadamente 25 CD-ROM).

#### *El joystick*

El *joystick* es un dispositivo de entrada creado para facilitar al usuario el control en los programas de juegos de la computadora (fig. 20).

Su forma varía en función del juego al que esté destinado; por ejemplo, para un juego de coches, se utiliza uno con forma de volante y pedales para acelerar y frenar. Los más habituales están formados por un soporte que se adhiere a la mesa con unas ventosas y una palanca para indicar el movimiento que debe realizarse. Además, incluye una serie de botones para efectuar disparos o saltos. Las últimas generaciones de *joysticks* pueden vibrar cuando el usuario recibe un golpe o un disparo, de esta forma se intenta dar un mayor realismo al juego que se está ejecutando.

#### *El micrófono*

Si nuestra computadora dispone de una tarjeta de sonido, podremos utilizar un micrófono como dispositivo de entrada. Con el micrófono podemos grabar sonidos, nuestra propia voz, utilizar programas de karaoke e incluso programas que permiten dictar un texto a la computadora. Este tipo de programa tiene la capacidad de reconocer la voz y transcribir las palabras que se están pronunciando.

#### *Las cámaras digitales*

Actualmente, las cámaras fotográficas y de video digitales (fig. 21) pueden conectarse directamente en la computadora mediante un cable de serie USB. Una vez que hayamos pasado las fotografías y los videos a la computadora, podemos manipularlos y retocarlos a nuestro gusto con programas específicos de ilustración y dibujo. Todos estos dispositivos incorporan un software que nos permite elaborar catálogos fotográficos y de videos con los que podemos clasificar nuestros documentos gráficos. Además, la mayoría de estos dispositivos también pueden utilizarse con una conexión a Internet para, por ejemplo, realizar videoconferencias.

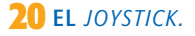

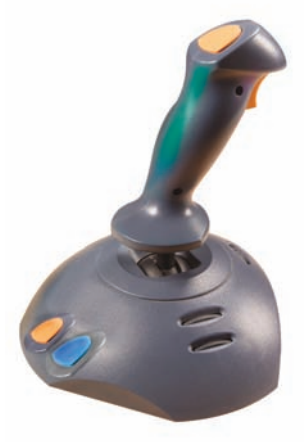

#### **21** cámara fotográfica digital.

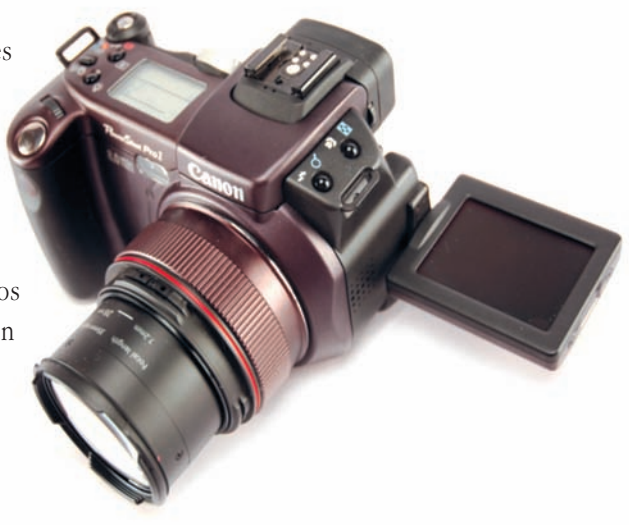

#### **Dispositivos de salida**

Los dispositivos de salida sirven para obtener la información que ha sido procesada por la computadora. Los más utilizados son el monitor, las impresoras y el *plotter*.

#### *El monitor*

El monitor o pantalla es el dispositivo de salida más utilizado. Muestra al usuario los resultados de la ejecución de los programas (fig. 22).

El sistema de video de la computadora está formado por el monitor y la tarjeta gráfica. La tarjeta gráfica está insertada en una ranura de expansión dentro de la unidad central. Las imágenes se representan mediante puntos y la calidad de éstas depende de la resolución del sistema de video. Se llama resolución al número de puntos o **pixeles** que se pueden representar en horizontal y en vertical en la pantalla. Las tarjetas gráficas actuales utilizan como resoluciones más habituales 640 x 480; 800 x 600; 1 024 x 768 y 1 280 x 1 024, y el número de colores utilizados varía desde 256 a 16 millones, con lo que pueden verse imágenes con una calidad excelente.

#### *Las impresoras*

La impresora es el dispositivo de salida utilizado para obtener la información en papel (fig. 23). Por lo general, las impresoras se conectan en la computadora en paralelo o en serie mediante una conexión USB. Según su forma de imprimir, se pueden clasificar en:

•**Matriciales.** Para realizar la impresión emplean una matriz de agujas. El número de agujas varía de 9 a 24. Cuantas más agujas, mejor calidad de impresión. Entre la matriz de agujas y el papel hay una

cinta cubierta de tinta, de tal forma que al golpear las agujas sobre la cinta queda marcado en el papel el carácter que se va a imprimir. Estas impresoras son lentas y producen bastante ruido, pero son muy utilizadas por su bajo precio y porque permiten usar papel multicopia, ideal para facturas, recibos, etcétera.

•**De inyección.** Las impresoras de inyección, también llamadas de chorro de tinta, uti-

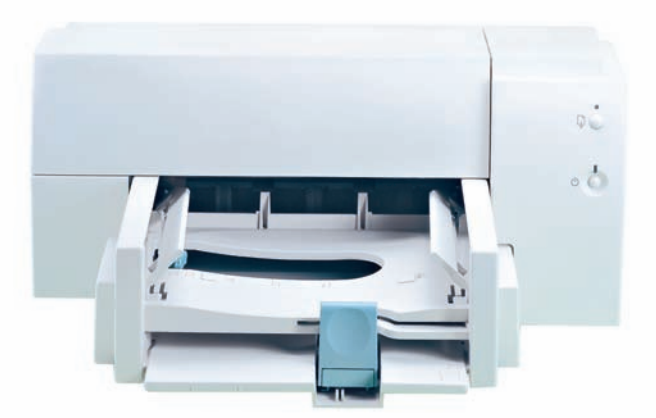

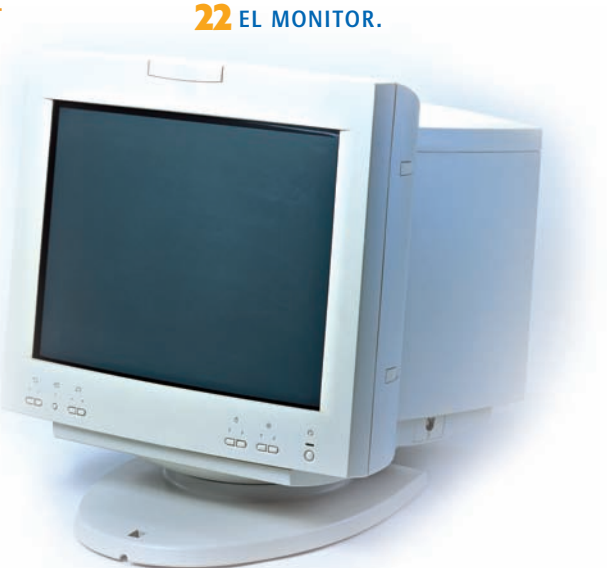

23 IMPRESORAS MATRICIAL, inyección y láser.

lizan una matriz de pequeños tubos por los que se lanza la tinta sobre el papel, formando el carácter correspondiente. Las impresoras de inyección son generalmente de color y permiten imprimir textos y gráficos con una gran calidad. Son silenciosas e imprimen varias páginas por minuto. Son impresoras baratas, posiblemente las más económicas del mercado; sin embargo, su gran inconveniente es el alto precio que tienen los cartuchos de tinta que utilizan.

•**Láser.** Las impresoras láser son las más silenciosas, rápidas y ofrecen la mejor calidad de impresión. Las hay monocromas, que son las más habituales, y de color. El sistema de impresión que utilizan es similar al empleado por las fotocopiadoras. **24** el plotter.

#### *El plotter*

El *plotter* es un dispositivo de salida utilizado, principalmente, para imprimir formatos de gran tamaño, y es muy empleado por ingenieros, arquitectos y profesionales del diseño gráfico e industrial (fig. 24).

La ventaja de este dispositivo es que permite utilizar papel de gran tamaño, empleado, por ejemplo, para dibujar los planos y los carteles publicitarios.

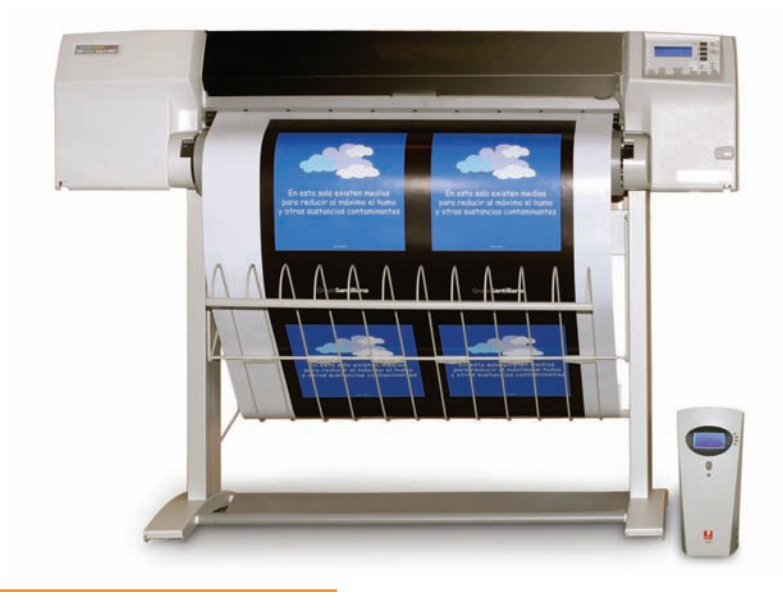

#### **Dispositivos de almacenamiento**

Los dispositivos de almacenamiento son utilizados tanto para guardar como para recuperar información, por lo que también son considerados como dispositivos de entrada/salida.

#### *Las unidades de discos magnéticos*

Las unidades de discos magnéticos emplean técnicas de magnetización para escribir y leer la información. Las unidades tienen un motor, que hace girar al disco, y unas cabezas de lectura y escritura que se posicionan en el lugar donde se debe leer o escribir.

Los discos se dividen en pistas y sectores. Las **pistas** son círculos concéntricos al eje central del disco. Las pistas se dividen en secciones del mismo tamaño llamadas **sectores**. La información se escribe solamente en los sectores del disco.

La acción de dividir los discos en pistas y sectores se denomina **for matear**. Cuando se compran discos, es necesario comprobar si el fabricante los ha formateado. De no ser así, será necesario darles formato antes de utilizarlos, si no se producirán errores.

Las unidades de disco se clasifican en dos grandes grupos: unidades de disco flexible y unidades de disco duro.

**Las unidades de disco flexible** están situadas en la parte frontal de la unidad central y permiten leer y escribir información en los disquetes (fig. 25).

Los disquetes están formados por una superficie circular de poliéster sobre la que se fija, por ambas caras, una capa de una sustancia magnetizable, todo ello recubierto por una protección de plástico, son de 3 1/2 pulgadas y su capacidad de almacenamiento es de 1.44 megabytes.

Las **unidades de discos duros** se denominan también discos fijos. Son unidades magnéticas de gran capacidad de almacenamiento. Son mucho más rápidas que los discos flexibles y pueden almacenar más de 80 gigabytes. Se encuentran instaladas en el interior de la unidad

central y podemos saber cuándo se están utilizando por una luz que se enciende en el frontal de la carcasa cada vez que se lee o escribe en ellas (fig. 26).

Los discos duros están formados por varios discos rígidos o platos cubiertos de materiales magnetizables y unidos por un eje central al que va conectado un motor que los hace girar continuamente. De cada plato se utilizan las dos caras y cada cara se divide en pistas y sectores. El número de platos, de pistas y de sectores y el tamaño de los sectores de los discos duros dependen del fabricante.

#### *Las unidades zip*

Las unidades ZIP utilizan discos ZIP. Éstos son discos flexibles con gran capacidad de almacenamiento. Según el formato del disco, puede almacenar entre 100 megabytes y 250 megabytes. Las unidades ZIP pueden ser internas (instaladas dentro de la unidad central) o externas (conectadas en la computadora en paralelo o en serie mediante una conexión USB).

25 LOS DISQUETES, que tuvieron *gran utilidad durante mucho tiempo, ahora están a punto de desaparecer.*

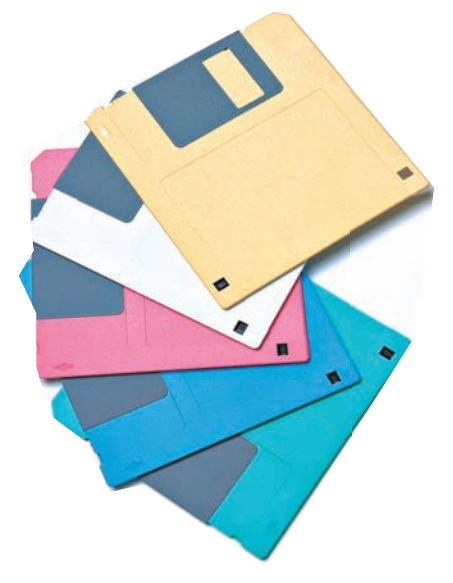

**26** el disco duro.

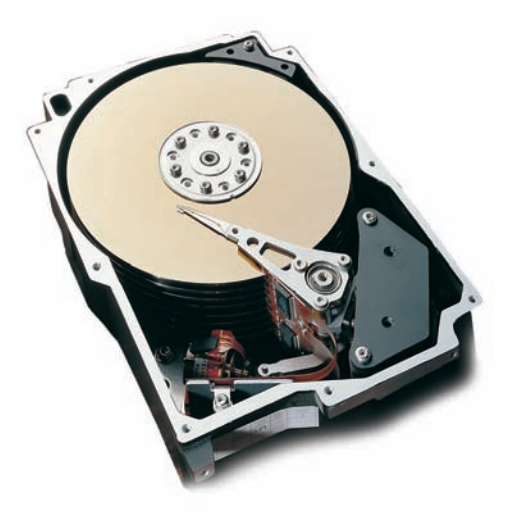

mol

#### *Las unidades magneto-ópticas*

Las unidades magneto-ópticas combinan las técnicas magnéticas y ópticas para leer y escribir en los discos. Los discos están formados por una superficie magnetizable recubierta por ambas caras con una superficie transparente de un plástico especial. En estos discos se puede leer y escribir tantas veces como desee el usuario.

#### Las grabadoras de *cD*

Permiten grabar información en los CD's vírgenes. Los discos compactos pueden ser de dos tipos: en los que sólo se puede escribir una vez (WORM, *Write One Read Many*), y regrabables (RW, *Re Writeable*), en los que se puede escribir las veces que se desee. Las grabadoras de CD están siendo sustituidas por grabadoras de DVD.

#### *Las unidades de cinta*

Las unidades de cinta o de *backup* se utilizan para realizar copias de seguridad de la información almacenada en el disco duro de la computadora. Estas copias son necesarias por si se produce algún fallo que pueda dañar la información almacenada en el disco duro. Una vez reparado el fallo, la copia de seguridad se transfiere al disco duro y se puede seguir trabajando normalmente (fig. 27).

La capacidad de almacenamiento de las cintas puede ir desde 100 megabytes hasta varios gigabytes.

#### *Las llaves usb*

La llave USB (en inglés *USB flash drive*) (fig. 28) es un pe queño dispositivo de almacenamiento que se conecta al puerto USB de la computadora, también se le conoce con el nombre de *Memoria Flash o Memoria USB*. Las llaves son resistentes a los rasguños y al polvo que han afectado a otros medios de almacenamiento, como es el caso de los CD y los disquetes.

Las llaves USB son pequeñas y muy prácticas para transportar datos entre la casa, escuela o lugar de trabajo. Teóricamente, la memoria *flash* puede retener los datos durante unos 10 años y escribirse un millón de veces. Su capacidad de almacenamiento es variable.

#### **27** unidades de cinta para copias de seguridad.

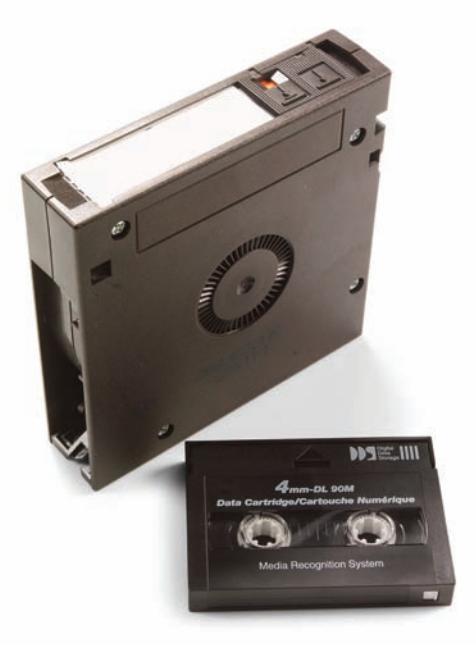

**28** llave usb, *popularmente conocida como memoria de llavero, ahora cumple la función de los disquetes, pero con mucho mayor capacidad de almacenamiento.*

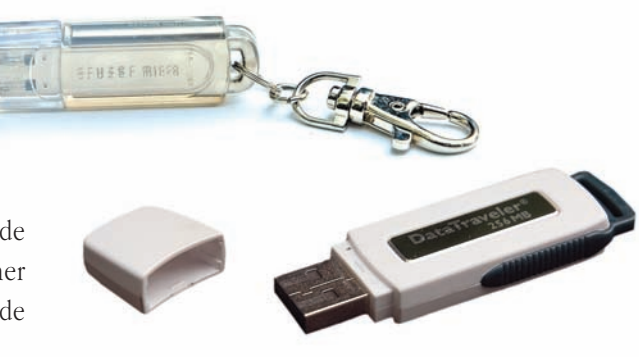

#### **Funciones e interrelación de los componentes**

Ya explicamos las funciones de cada uno de los componentes de un sistema de cómputo, por lo que ahora explicaremos la interrelación que existe entre ellos.

Muchos dispositivos que se conectan en la computadora necesitan un componente electrónico llamado **tarjeta controladora** (fig. 29), que se encarga de gestionar la comunicación entre el dispositivo y la computadora. Las tarjetas controladoras se instalan en el interior de la unidad central, sobre la tarjeta madre, se insertan en unos conectores llamados **ranuras de expansión**.

Los componentes del sistema de cómputo se encuentran interconectados por medio de unos circuitos llamados bus de datos, que es por donde viajan los datos de un componente a otro. Una parte va del microprocesador a la memoria RAM y otra, de la RAM a los diferentes dispositivos (a esta parte se le llama bus de expansión).

La memoria RAM recibe los datos mediante algún dispositivo de entrada o de almacenamiento, también recibe las instrucciones de los programas, después los pasa al procesador, y una vez que los datos son procesados, regresan a la memoria RAM para esperar a ser almacenados o enviados a un dispositivo de salida, como el monitor o la impresora.

**29** tarjetas controladoras.

**C**omo ya habíamos mencionado, dentro de la clasificación del software están los programas de aplicación, también llamados software de aplicación, cuya finalidad es apoyar a los usuarios en la realización de tareas específicas.

#### **Definición**

El software de aplicación es el conjunto de programas que emplean los usuarios para trabajar con la computadora. Estos programas están creados con lenguajes de programación y se ejecutan sobre determinado sistema operativo.

El software de aplicación se clasifica en programas verticales y programas horizontales o de propósito general.

- •**Programas verticales.** Son aquellos programas que resuelven problemas concretos y han sido diseñados para cumplir una misión específica. Cuando estos programas son encargados a las empresas de software, entonces se dice que se ha creado un programa a medida, es decir, para cubrir las necesidades específicas de un cliente. Por ejemplo, un diagnóstico médico, el piloto automático de un avión, etcétera.
- •**Programas horizontales o de propósito general.** Son aquellos programas que sirven para realizar tareas de carácter amplio y general, y que pueden ser utilizados por la mayoría de los usuarios de una computadora personal. Entre estos programas, también llamados estándar, podemos destacar los procesadores de texto, los desarrolladores de presentaciones, las hojas de cálculo, las bases de datos, los programas de diseño gráfico, los de autoedición, etcétera.

**30** *En la actualidad la oferta de software es muy grande, existen muchas compañías que diseñan y comercializan cantidad de aplicaciones.*

**Programas de aplicación 4**

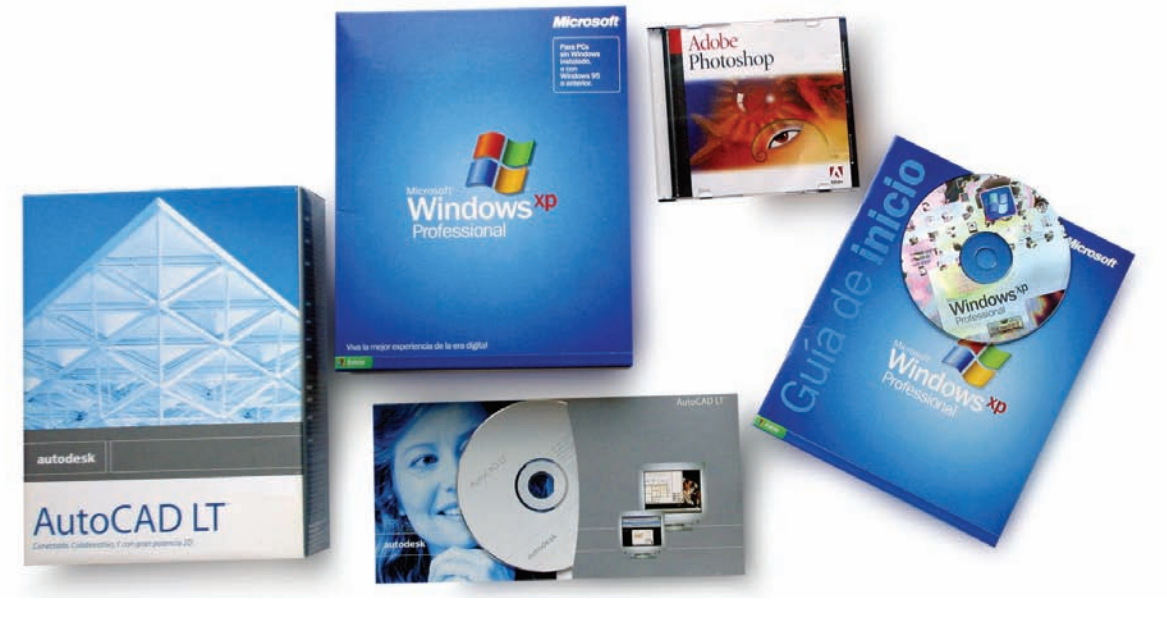

#### **Requerimientos del usuario**

Antes de adquirir un software, es importante detenernos a analizar para qué lo necesitamos, qué queremos realizar con él, y una vez que tenemos claro esto, el siguiente paso es informarnos sobre el software que pensamos adquirir para conocer su potencial y así decidir si es el óptimo.

El no conocer todo lo que podemos hacer con determinado software nos lleva a subutilizarlo o bien utilizarlo para realizar tareas para las que no fue diseñado.

#### **Importancia de la actualización**

Cuando utilizamos un software, por lo general, nos limitamos a usar las opciones que acostumbramos o las que nos enseñaron, pero no debemos detenernos, tenemos que seguir actualizándonos y experimentar con las demás opciones para conocer lo más que se pueda el programa que estamos manejando.

Por otro lado, los programas estándar son revisados y actualizados constantemente, ya sea para agregarles nuevas funciones y mejorar las existentes, o bien simplemente mejorar las existentes, por tanto, es importante que nos informemos en qué consisten esas actualizaciones, ya sea por medio de revistas especializadas o de Internet, para compararlas contra la versión del programa que estamos manejando y así poder decidir si nos conviene o no adquirir la nueva versión.

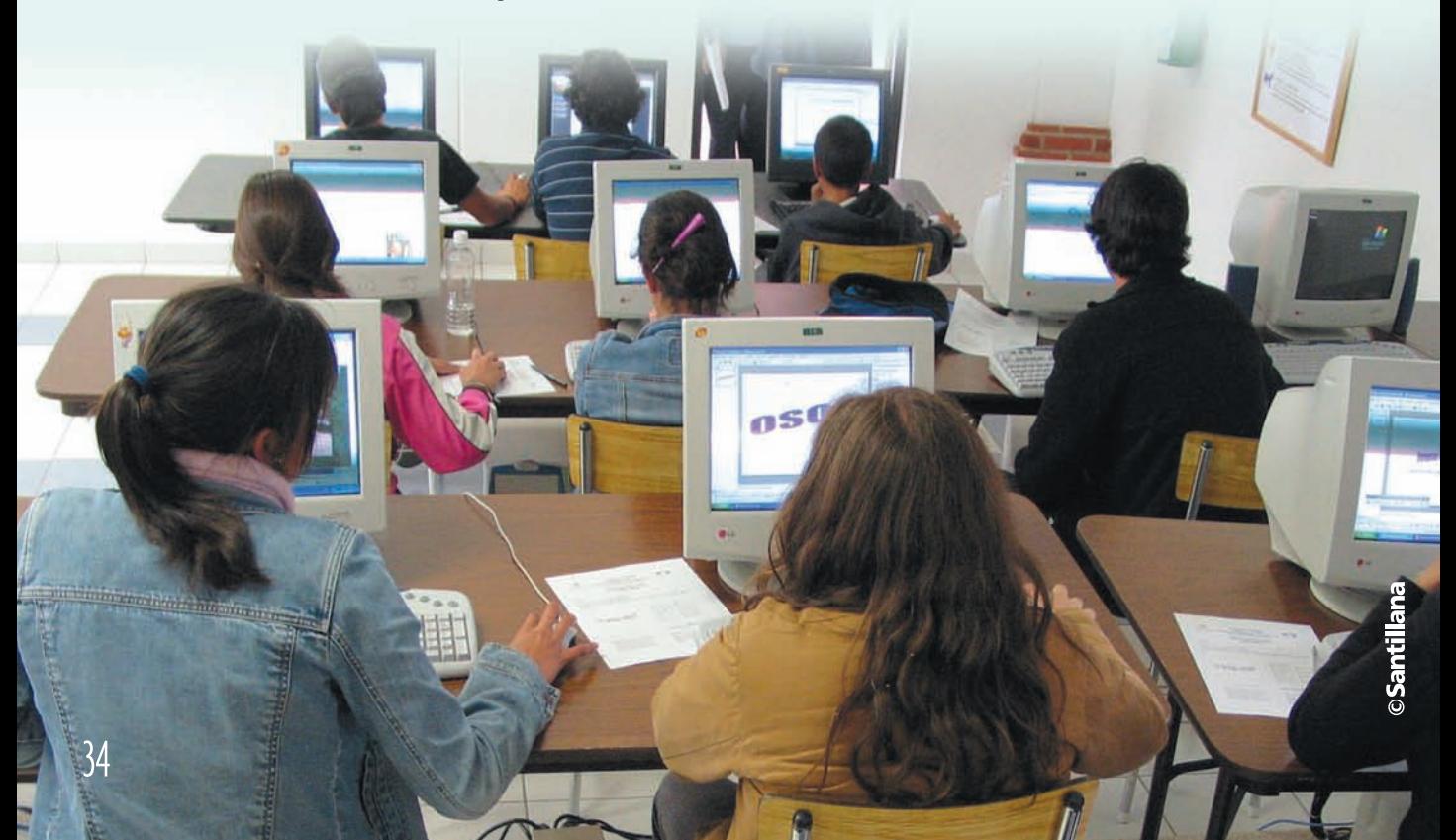

## **La computadora y la comunicación 5**

**E**n los últimos años, la computación ha evolucionado a gran velocidad. Se ha conseguido crear computadoras personales con una potencia de cálculo, una capacidad de almacenamiento y una rapidez que no podíamos imaginar hace apenas unos años. Por otro lado, las telecomunicaciones también han avanzado mucho. Se han creado nuevos sistemas de comunicación vía satélite, se están implantando las líneas telefónicas digitales, se utiliza la fibra óptica para ganar en velocidad, etcétera.

Con las comunicaciones incorporadas a la computación se ha conseguido romper las limitaciones físicas de la computadora personal. En estos momentos, cualquier persona puede obtener información en computadoras de cualquier parte del mundo, además de mantenerse comunicado con los demás a través de diferentes medios, como el correo electrónico, la conversación en línea y la videoconferencia.

La comunicación entre computadoras se puede realizar de diversas formas, dependiendo del objetivo que se desee conseguir. Algunas de estas formas son conexión directa de computadoras y conexión vía módem.

#### **Redes locales**

Los computadoras se conectan unas con otras por medio de cables que van de un equipo a otro. Este sistema recibe el nombre de LAN (*Local Area Network* o Red de Área Local). Las redes de área local se suelen utilizar donde la distancia es limitada, como puede ser el caso de un edificio o incluso varios edificios cercanos (fig. 31). Este sistema proporciona grandes ventajas como:

- • **Mejorar las comunicaciones.** Una red permite enviar mensajes e información de una computadora a otra de forma inmediata.
- •**Compartir la información.** La información de las organizaciones se almacena en una computadora principal denominada servidor, de esta forma, todos los usuarios utilizan la misma información y siempre está actualizada.
- •**Compartir los periféricos.** Todos los dispositivos que estén instalados en alguna computadora de la red podrán ser utilizados por todos los usuarios.
- •**Mejorar la seguridad.** Las redes de área local establecen niveles de seguridad para que no pueda acceder a la información cualquier persona. Los usuarios necesitan una clave de acceso para conectarse y trabajar en la red.

#### **31** red de área local o lan.

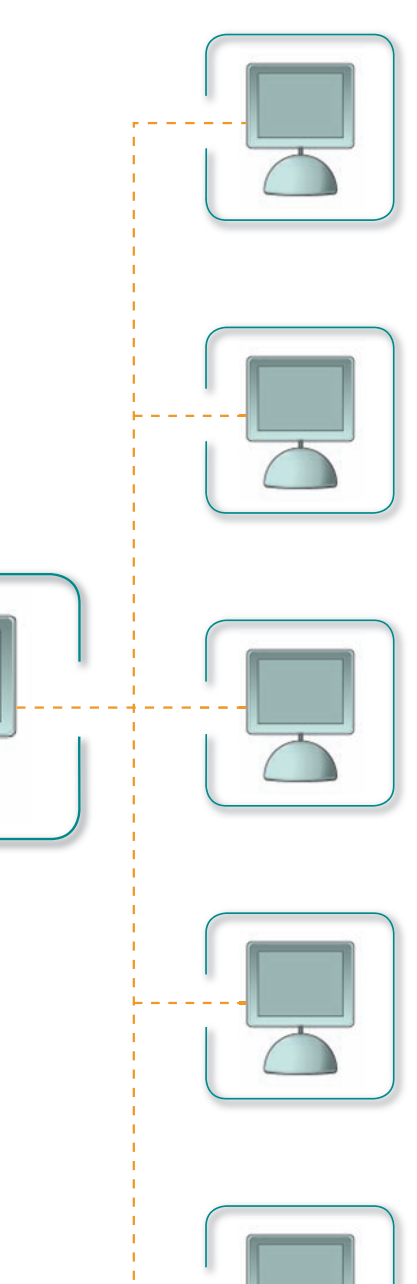

#### **Internet**

Internet es un conjunto de miles de redes de todo el mundo que están conectadas entre sí. El nombre de Internet deriva de las palabras en inglés *Interconnected Networks* (interconexión de redes). Todas las redes que forman Internet ofrecen su información a los usuarios que se conectan y ceden sus líneas para que puedan consultar esa información en cualquier parte del mundo.

Por ejemplo, podemos consultar información que se encuentra en una computadora en México y con un simple clic acceder a los datos que se almacenan en una computadora en Estados Unidos de América. La información viaja por la red a gran velocidad, en unos segundos podemos ver cientos de documentos que se encuentran al otro lado del mundo. La gran rapidez de Internet le ha servido para ganarse el calificativo de **autopista de la información**.

Otras de las muchas ventajas que ofrece Internet, como ya lo habíamos mencionado, es la comunicación entre las personas a través de diferentes medios electrónicos.

#### **Correo electrónico**

El **correo electrónico** es un servicio que permite a los usuarios de Internet enviar y recibir mensajes y anexar archivos a esos mensajes. Cuando un usuario quiere enviar un correo a otro, debe indicar la dirección del destinatario, escribir el mensaje que quiere enviar, anexar uno o varios archivos si así lo desea y hacer un clic sobre un botón para que ese mensaje viaje por toda la red hasta su destino.

Igualmente, el usuario dispone de un botón que le permite recoger el correo que le hayan enviado otros usuarios de Internet. Cuando llega un mensaje y el destinatario no está conectado a la red, el mensaje se guarda en un buzón para que cuando se conecte pueda recuperarlo.

Cada usuario del correo tiene una dirección única. Las direcciones del correo electrónico tienen el siguiente aspecto:

**Usuario@nombre\_del\_servidor.**

#### **Conversación en línea**

La conversación en línea (*o chat*) nos permite enviar mensajes y mantener una conversación con otros usuarios que estén conectados a la red en el mismo momento. Además, podemos utilizar este sistema para enviar archivos a través de Internet. El programa más utilizado para este servicio es MSN Messenger de Microsoft.

#### **32** *Para entablar una conversación en línea se pueden utilizar diversos programas.*

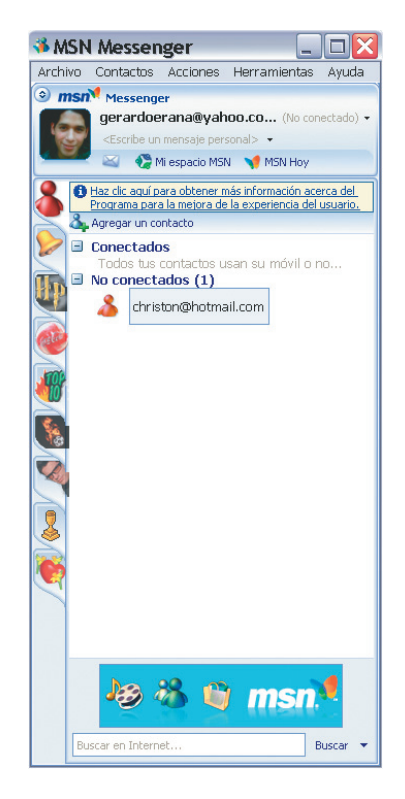

Este sistema nos permite mantener conversaciones instantáneas con una o varias personas, incluso existen grupos de discusión (o salas de *chat*) donde conjuntos de personas con intereses comunes se reúnen para conversar sobre un tema en especial.

#### **Videoconferencia**

La videoconferencia es otro medio por el cual, gracias a la tecnología, podemos mantener comunicación con otros utilizando la multimedia (combinación de imagen, sonido y texto). Es necesario contar con el hardware y el software necesarios para poder ver, oír y hablar con otros mientras estén en línea. En la actualidad es fácil utilizar este medio, ya que existen cámaras de video muy económicas que se colocan arriba de la computadora además de un micrófono y bocinas.

La videoconferencia está siendo utilizada tanto en las organizaciones como en instituciones educativas debido a las enormes ventajas que ofrece al permitirnos interactuar con otros en tiempo real. Por ejemplo, en el caso de las instituciones educativas, profesores y alumnos que estén ubicados en diferentes zonas geográficas pueden mantener una plática sobre un tema en especial sin necesidad de reunirse físicamente en el mismo lugar.

#### **Ventajas del uso de la computadora para establecer comunicación**

Ya mencionamos en qué consiste tanto el correo electrónico, como la conversación en línea y la videoconferencia; nos pudimos dar cuenta de que todos coinciden en que nos sirven para comunicarnos con otras personas, sin embargo, es importante que utilicemos el más adecuado de ellos según sean nuestras necesidades, por ejemplo, si queremos enviar un documento para que sea leído por otra persona, o un mensaje del cual no requerimos una respuesta inmediata, entonces utilizamos el correo electrónico (fig. 33), pero si lo que necesitamos es mantener una conversación donde estemos interactuando dos o más personas, entonces podemos recurrir a la conversación en línea o bien a la videoconferencia según sea el caso.

Si comparamos la comunicación a través de la computadora contra medios de comunicación tradicionales, como el correo, el teléfono, etcétera, vemos que los primeros resultan ser más rápidos y económicos que los segundos, además con los primeros podemos tener acceso a una mayor cantidad de información. Todo esto nos lleva a entablar una mejor y mayor comunicación con los demás sin importar las distancias.

**33** *La comunicación que antes tardaba días, ahora se efectúa en cuestión de minutos gracias a las computadoras y los servicios de correo electrónico.*

VIA AIR MAIL

corred

37

## **6 Aplicaciones modernas de la computación**

 **E**l gran avance de las nuevas tecnologías provocó que los seres humanos incursionaran en nuevas aplicaciones de la computación que, hasta hace algunos años, hubieran parecido poco probables, como es el caso de la robótica, la realidad virtual, la inteligencia artificial y los sistemas expertos.

#### **Robótica**

La robótica es la ciencia orientada a diseñar y construir aparatos que sean capaces de realizar tareas propias del ser humano; en esta ciencia se involucran diferentes disciplinas, como la electrónica, la mecánica, la computación, etcétera.

En la actualidad los robots son utilizados para desempeñar actividades que pueden resultar peligrosas, complicadas o repetitivas para los seres humanos (fig. 34). En las industrias manufacturera y automotriz es común el uso de robots en las áreas donde el trabajo se torna monótono.

En medicina, se introduce el uso de robots o brazos mecánicos que, con el mando del cirujano, intervienen quirúrgicamente a pacientes. Los robots pueden ser manejados a distancia por **34** *Con los robots el trabajo se realiza más fácilmente y con menos errores.*

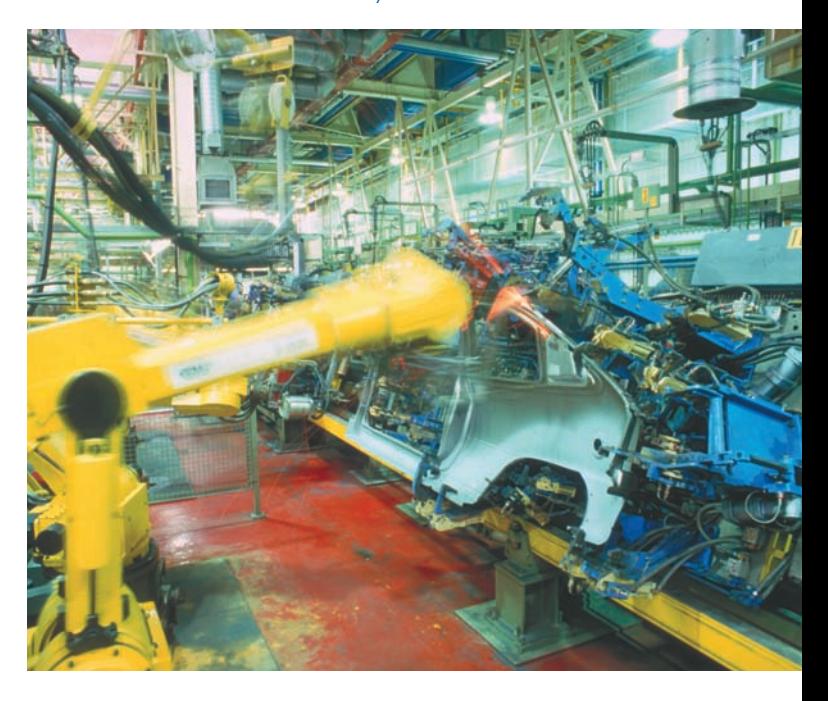

los médicos especialistas, así surge la cirugía robótica o cirugía asistida por computadoras. Ésta se basa en dos conceptos fundamentales: realidad virtual y cibernética.

#### **Realidad virtual**

La realidad virtual es una de las aplicaciones con la que posiblemente estemos más familiarizados debido a su aplicación en algunos videojuegos, también podemos encontrar que en algunos sitios de Internet se aplica esta técnica para hacer recorridos virtuales en edificios, museos, etcétera.

Un ambiente virtual es una simulación por computadora que proporciona información para uno o varios de nuestros sentidos, de tal manera que nos hace sentir inmersos en un mundo naturalmente tridimensional, dinámico y cambiante que reacciona por nuestras acciones.

La realidad virtual puede ser de dos tipos: **no inmersiva** e **inmersiva**. La no inmersiva es la que se crea cuando exploramos diversos ambientes usando los dispositivos de hardware comunes: ratón, monitor,

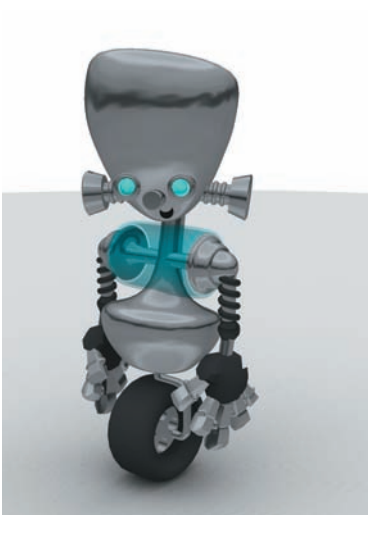

santillana

**1**

bocinas y tarjeta de sonido; mientras que en la inmersiva se utilizan sistemas complejos de alta calidad de despliegue con efecto de profundidad, como cascos o proyectores de alta resolución, equipo de cómputo capaz de controlar la simulación, el despliegue, los dispositivos y la interacción a una velocidad adecuada. Los dispositivos de interacción regularmente se basan en sistemas de captura de nuestros movimientos, de tal manera que se realizan de forma natural.

#### **Inteligencia artificial**

En la inteligencia artificial lo que se busca es imitar el pensamiento y el comportamiento humano para ser aplicados en otras áreas, como la robótica, los sistemas expertos, las redes neuronales, etcétera, de manera que se puedan llevar a cabo algunas de las actividades que realizan los seres humanos por medio de máquinas.

Es un área que está en pleno desarrollo, y aunque se han tenido grandes avances, todavía queda mucho camino por recorrer.

#### **Sistemas expertos**

Los sistemas expertos son una aplicación de la inteligencia artificial en los que se usa como base la experiencia humana para ayudar a la resolución de problemas, como podría a ser el caso de los diagnósticos médicos.

Se pretende que estos sistemas sean capaces de razonar siguiendo pasos como lo haría un especialista (químico, médico, matemático, etcétera) cuando resuelve un problema propio de su disciplina. Por lo que los diseñadores de sistemas expertos deben empezar por identificar y recopilar todos los conocimientos del experto: conocimientos teóricos, pero sobre todo los empíricos adquiridos en la práctica.

## **7 Ética y aspectos legales en el uso de las TIC**

**C**omo dijimos antes, las TIC constituyen un gran beneficio para la sociedad actual, sin embargo, también debemos estar conscientes de que usarlas implica una serie de responsabilidades que posiblemente antes no teníamos. El hecho de que dispongamos de una serie de tecnologías de información y comunicación no implica que podemos hacer cualquier tipo de uso con ellas.

#### **Ética del usuario**

Cuando hablamos de ética del usuario, nos referimos al comportamiento que debe seguir toda persona que emplea las TIC. Difícilmente se puede controlar la conducta de millones de personas, por lo que es importante que cada uno de nosotros ponga algo de su parte para actuar correctamente.

Debido a la gran preocupación que existe por el mal uso de las TIC, muchos grupos de expertos se dedican a crear códigos de ética. Todos éstos son muy similares, sin embargo, sólo transcribiremos el que publicó el *Computer Ethics Institute* por tratarse del más corto, y que además contiene los puntos más relevantes:

- 1• No debes usar una computadora para dañar a otras personas.
- 2• No debes interferir en el trabajo computacional de otras personas.
- 3• No debes espiar los archivos de los demás.
- 4• No debes usar una computadora para robar.
- 5• No debes usar la computadora para rendir falsos testimonios.
- 6• No debes usar ni copiar software que no hayas pagado.
- 7• No debes usar los recursos computacionales de otras personas sin su autorización.
- 8• No debes apropiarte del producto intelectual de otras personas.
- 9• Debes pensar en las consecuencias sociales del programa que escribes.
- 10• Debes usar una computadora de manera que muestres consideración y respeto para tu prójimo.

#### **Aspectos legales**

Conforme crecen las tecnologías y, por ende, los usuarios, también aumentan los delitos relacionados con ellas, como la propagación de virus, la invasión de la privacidad, los fraudes con tarjetas de crédito, el robo, la piratería, etcétera. Todo esto ha llevado a los gobiernos a crear leyes para regular el uso de las TIC, incluso, en México, la Policía Federal Preventiva ha creado la primera policía cibernética con la finalidad de hacer de la red un medio seguro para el intercambio de información.

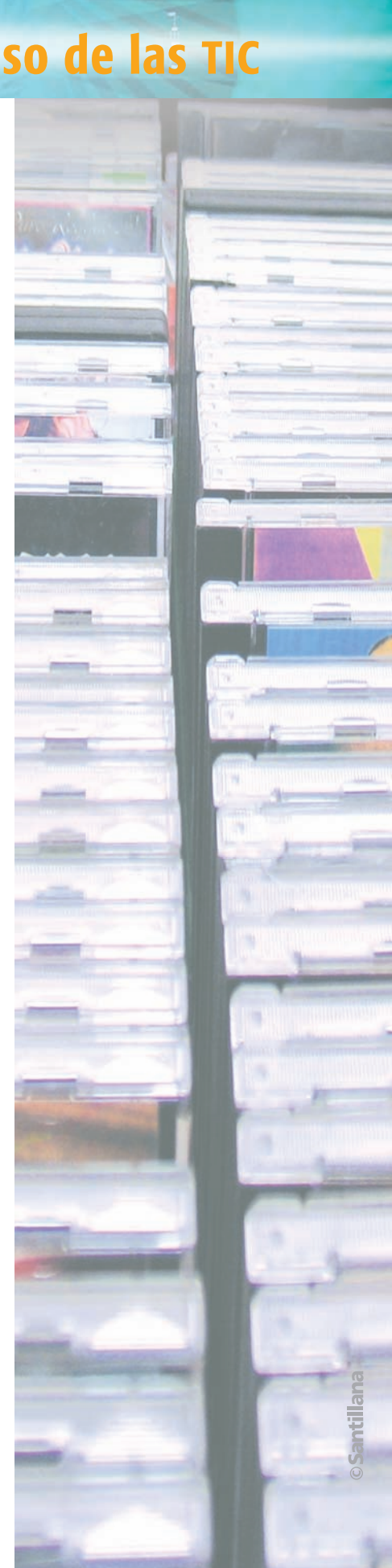

#### **Derechos de autor y copia ilegal de programas informáticos**

Uno de los grandes problemas mundiales es la copia ilegal (o piratería) de software, ya que las compañías desarrolladoras pierden millones de dólares al año por esta causa (fig. 35), lo que ocasiona a su vez grandes pérdidas en otros sectores de la sociedad, por ejemplo, pérdidas de empleos, menor cobro de impuestos para los gobiernos, entre otras muchas cosas.

Al igual que los libros y las películas, los programas informáticos (software) están protegidos por los derechos de autor, lo que quiere decir que no podemos copiarlos, ni distribuirlos, ni venderlos y tampoco modificarlos. En el caso de nuestro país, la *Ley Federal de Derechos de Autor*, en el Título IV, Capítulo IV, trata de los programas de computación y las bases de datos, y también en el Código Penal Federal, Título Vigésimo Sexto, de delitos en materia de derechos de autor.

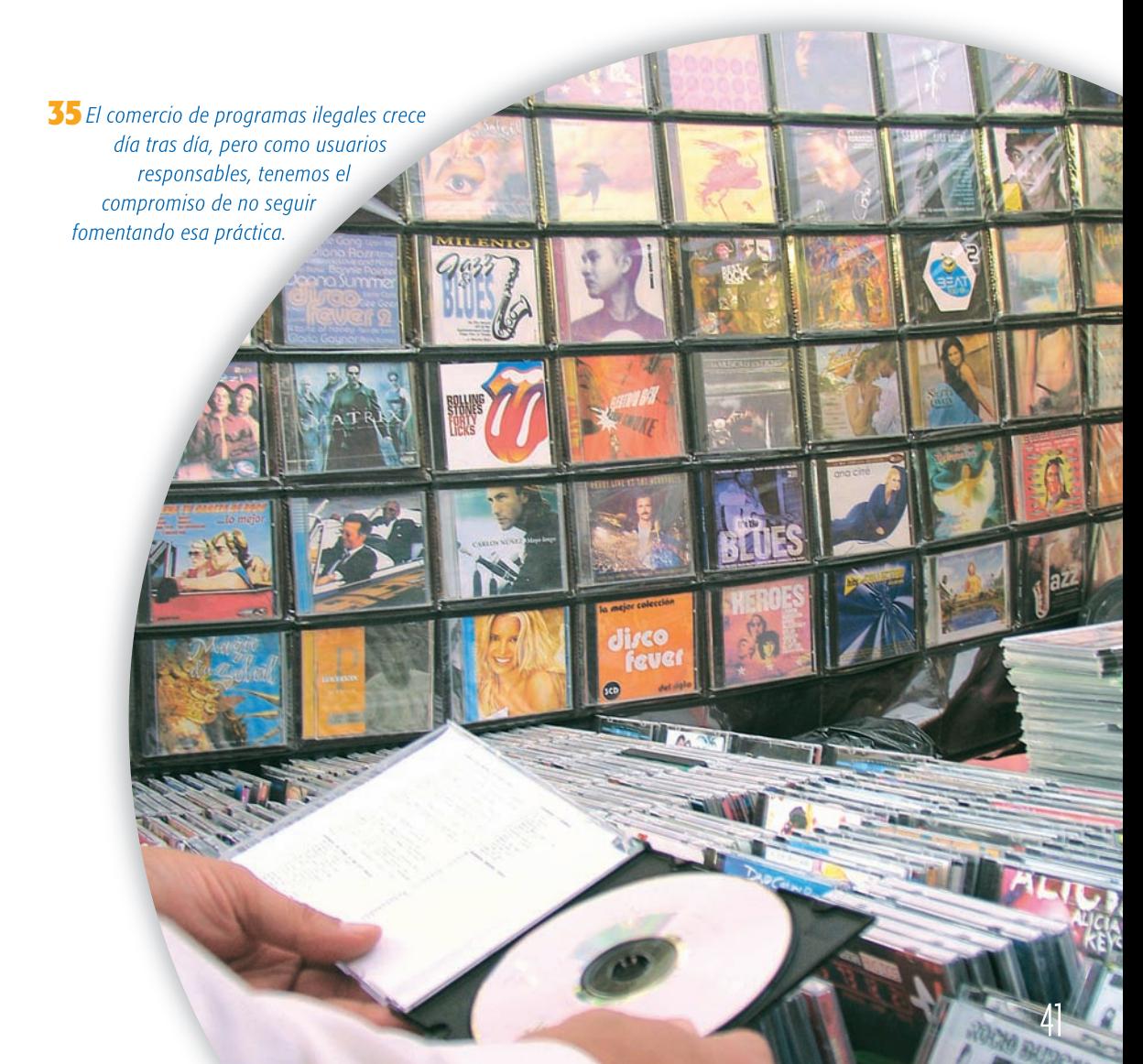

## **Actividades de repaso**

**1** Enumera las fases en las que se puede dividir el funcionamiento de un sistema de cómputo.

- **2** Responde
	- a) ¿Qué significa la palabra informática?
	- b) ¿Qué es una ranura de expansión?

- **3** Ordena las siguientes medidas de menor a mayor.
	- a) Gigabyte
	- b) Byte
	- c) Bit
	- d)Megabyte
	- e) Kilobyte
	- f) Terabyte
- **4** Escribe al lado de cada elemento **S** si es software o **H** si es hardware.
	- a) Programas
	- b) Monitor
	- c) Unidad central de proceso
	- d) Sistema operativo
	- e) Impresora
	- f) Teclado
	- g) Disco duro
- **5** Clasifica los siguientes elementos en una tabla como la de abajo.
	- a) Cámara digital
	- b) Escáner
	- c) Grabadora de co
	- d) Impresora
	- e) *Plotter*
	- f) Llave us<sub>B</sub>
	- g) Monitor
	- h) Ratón
	- i) Unidad de disco magnético

#### **PERIFÉRICOS**

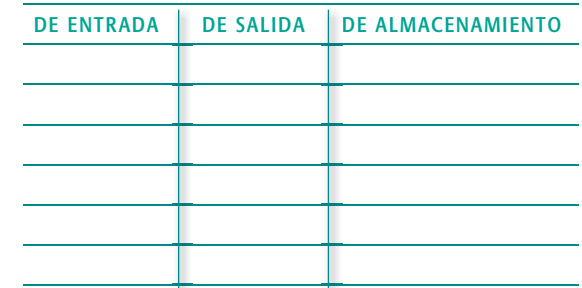

- **6** Indica dos tipos de impresoras que se utilicen actualmente.
- **7** Escribe **C** si es correcto o **I** si es incorrecto. En caso de ser incorrecto, escribe la respuesta correcta.
	- a) Un sistema operativo es un programa necesario para que funcionen los demás programas.
	- b) La memoria RAM es una memoria permanente.
	- c) La conexión en serie es más veloz que la conexión en paralelo.
	- d) El sistema binario es el sistema utilizado por todas las computadoras del mundo.
	- e) Se dice que Internet es la autopista de la información.
- **8** Escribe el nombre de dos sistemas operativos.
- **9** Enumera tres tipos de programas horizontales o estándar.

#### **10** Marca la respuesta correcta:

- Los dispositivos de almacenamiento son también llamados:
	- a) De entrada.
	- b) De salida.
	- c) De entrada / salida.
- •Los elementos de la tarjeta madre son:
	- a) La unidad central de proceso, la memoria y las ranuras de expansión.
	- b) La unidad central y los periféricos.
	- c) Las ranuras de expansión y el software.
- •Un escáner sirve para:
	- a) Conectar el ratón con el teclado.
	- b) Conectar la computadora en la red telefónica.
	- c) Digitalizar imágenes.
- •Las partes del microprocesador son:
	- a) Hardware y software.
	- b) Unidad de control y unidad aritmeticológica.
	- c) Memoria ram y memoria rom.
- **11** Enumera cuatro ventajas que puede aportar una red local.

**12** Enlista al menos 5 puntos del código de ética publicado por el *Computer Ethics Institute*.

**13** Explica brevemente qué diferencia encuentras entre el correo electrónico, la conversación en línea y la videoconferencia.

- **14** Elabora un cuadro sinóptico o un mapa conceptual para describir la evolución tecnológica de las computadoras. Trabaja en tu cuaderno
- **15** Investiga si existe alguna versión que acabe de salir al mercado o esté por salir del software Microsoft Office y en caso de ser así menciona cuáles son las mejoras con respecto a la versión anterior.

S 100010101 10100 1011111 1000001010 110001010 00101010111 10001 101001010 001110100010101 10100 1011111 1000001010 110001010 00101010111 10001 1010010 101001010 001110100010101 10100 1011111 1000001010 110001010 00101010111 10001 101001010 00111010 1011111 1000001010 110001010 00101010111 10001 1010010

100010101 10100 1011111 1000001010 110001010 00101010111 10001 101001010 001110100010101 10100 1011111 1000001010 110001010 00101010111 10001 1010010 101001010 001110100010101 10100 1011111 1000001010 110001010 00101010111 10001 101001010 00111010 1011111 1000001010 110001010 00101010111 10001 1010010

La computadora es la herramienta de nuestra época. El saber manejarla y aprovechar los recursos que ofrece para procesar información ya forma parte indispensable de la alfabetización (educación) de cualquier persona, en especial de los jóvenes.

Con estas ideas en mente se editó Informática 1, una obra elemental pero rigurosa que ofrece los contenidos y las actividades necesarios para que los estudiantes desarrollen sus habilidades comunicativas mediante la utilización de un procesador de palabras.

El libro se redactó con un estilo y un vocabulario apropiados para el nivel de los estudiantes de bachillerato; se complementó con atractivas e ilustrativas imágenes, así como con interesantes actividades.

Esperamos que todos estos esfuerzos contribuyan a formar jóvenes que cuenten con la habilidad y capacidad necesarias para convertirse en exitosos profesionales.

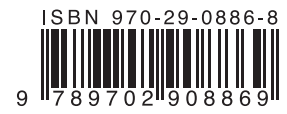

www.Santillana.com.mx